# Workshop **BATALHAS VIRTUAIS COM** ROBO4

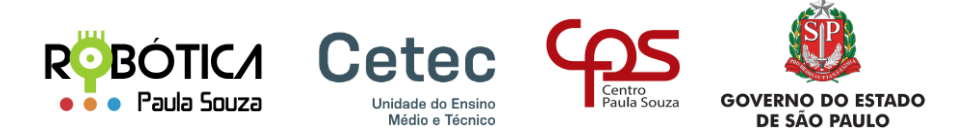

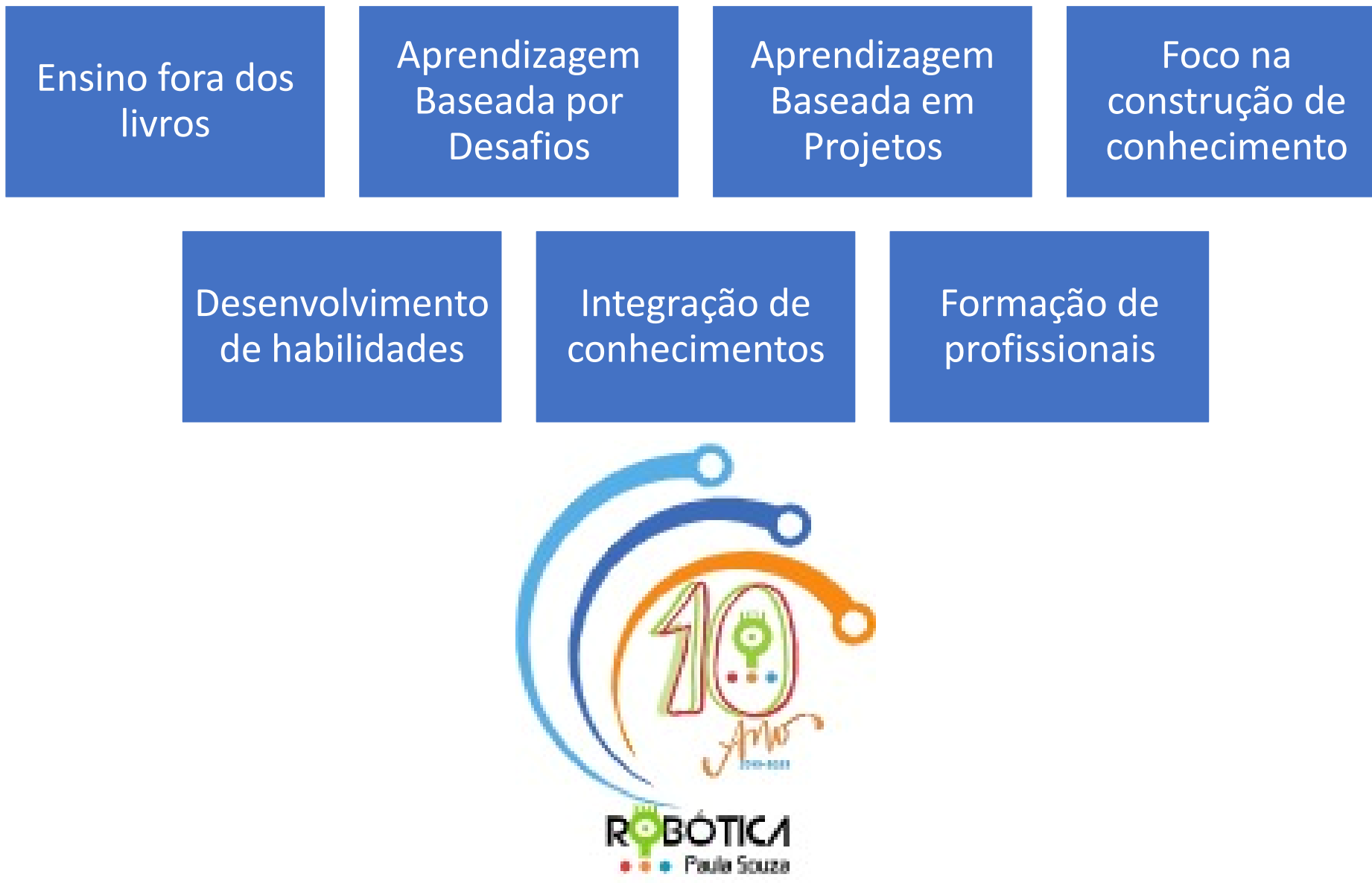

#### Ações do Projeto

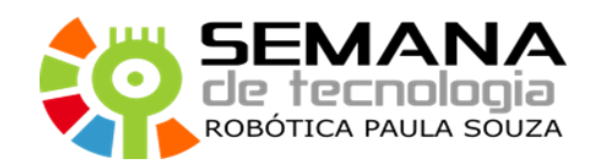

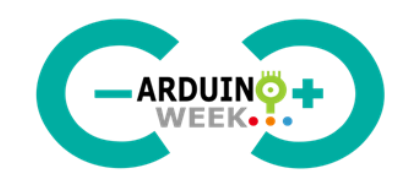

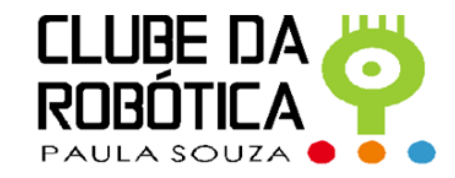

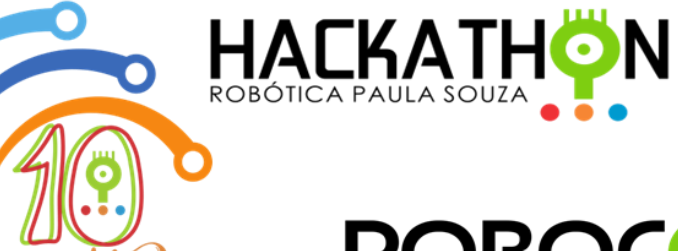

**ROBÓTICA** • Paula Souza

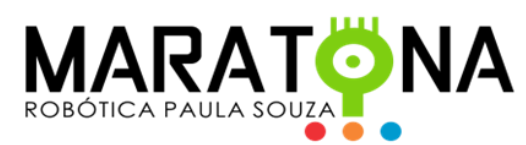

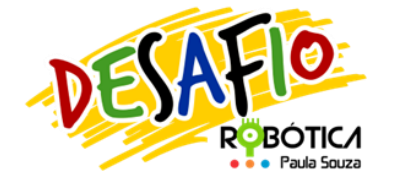

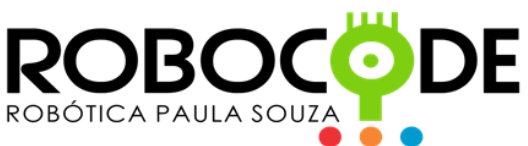

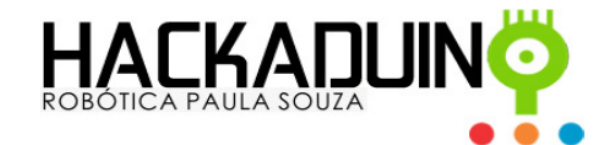

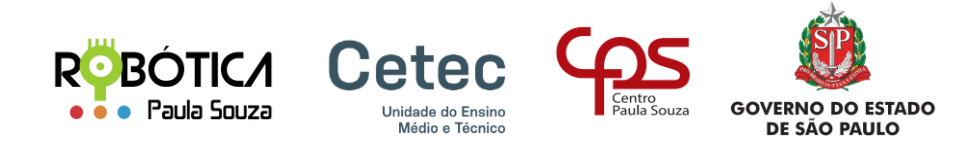

# ROBO DE ROBÓTICA PAULA SOUZA

#### 11º TORNEIO DE ROBOCODE - 2023

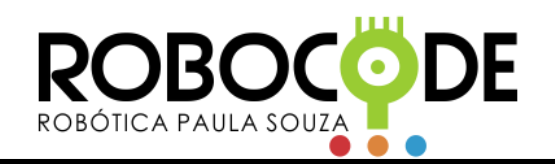

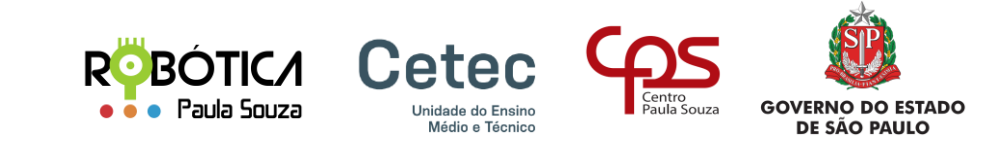

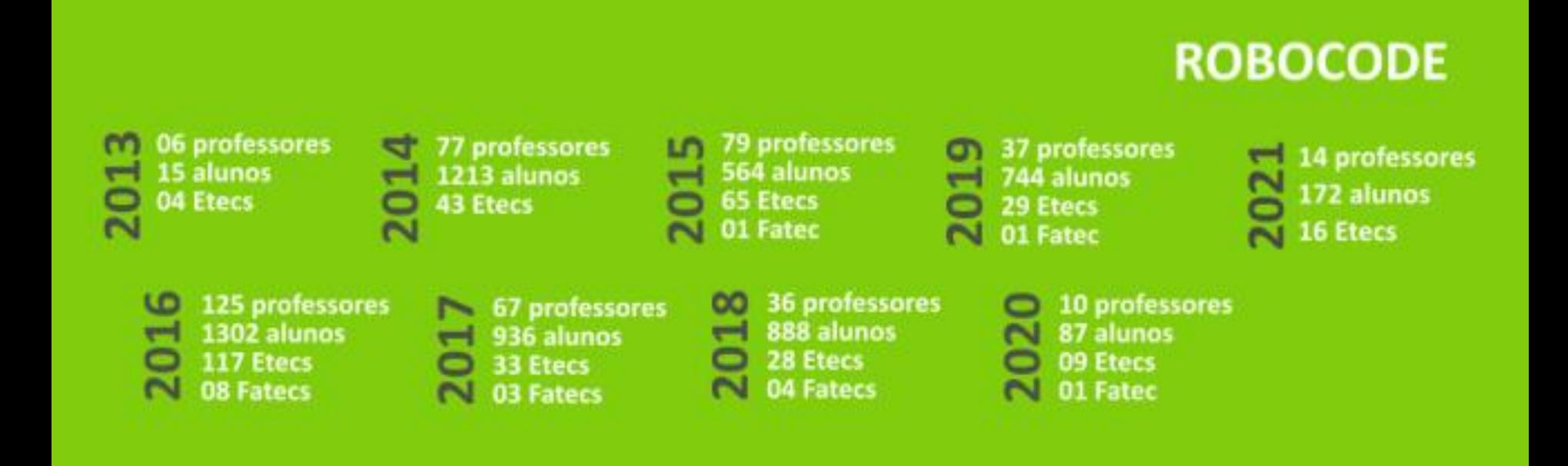

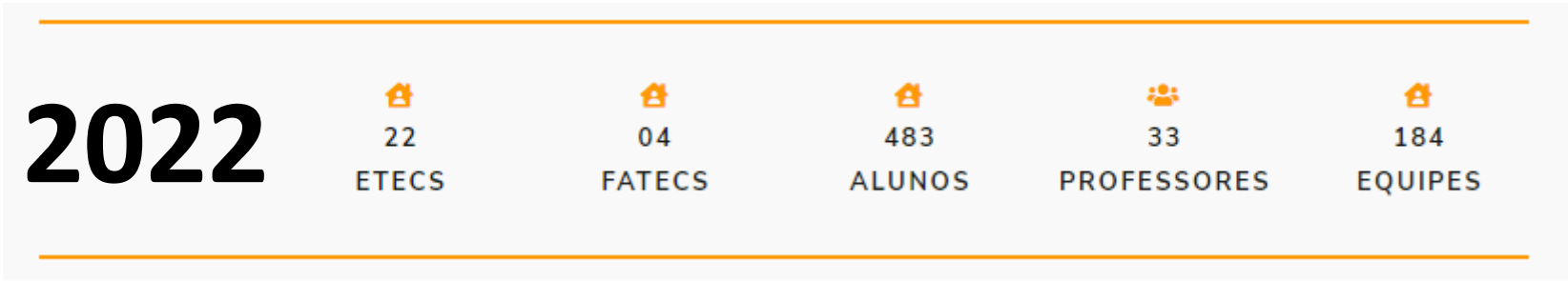

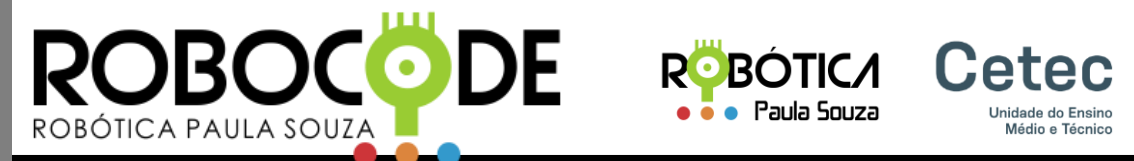

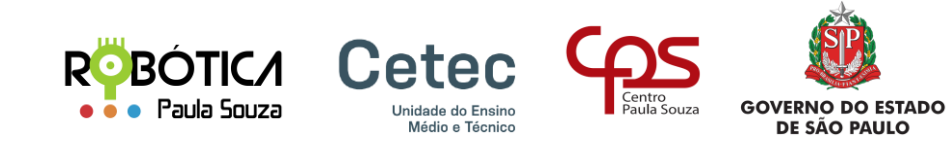

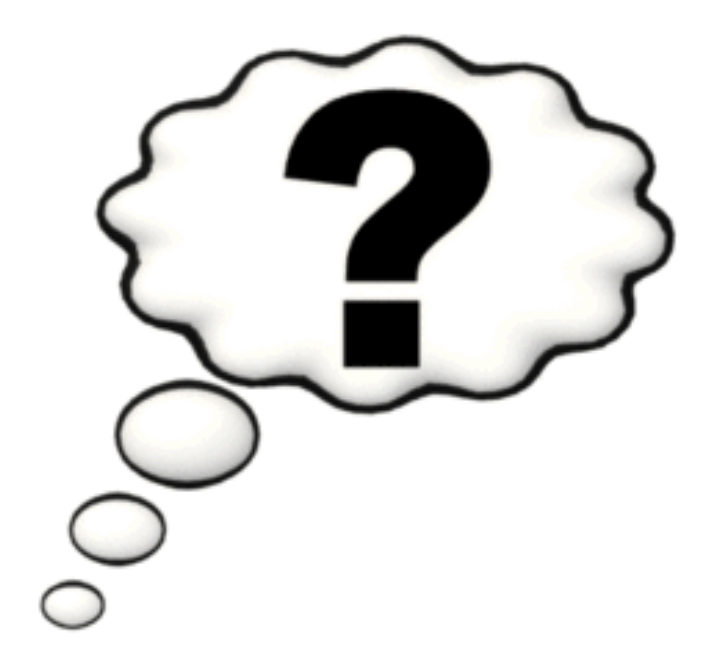

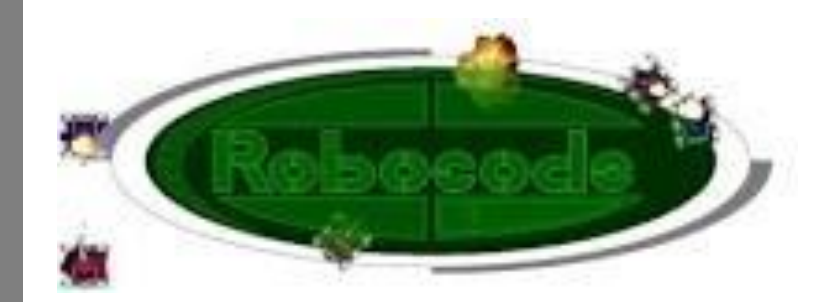

*Construa o melhor, destrua o resto!*

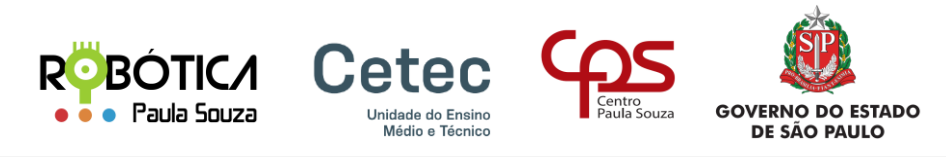

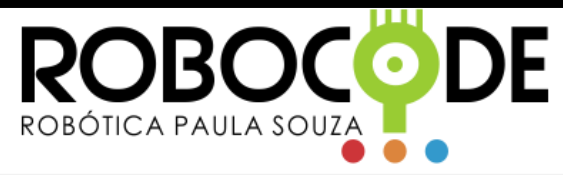

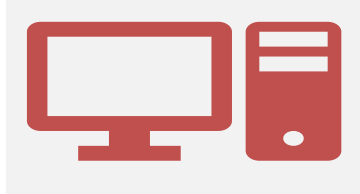

É uma ferramenta (jogo) de programação de cunho educativo

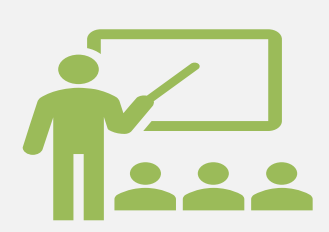

Usado como ferramenta no processo de ensino e de aprendizagem em programação e inteligência artificial

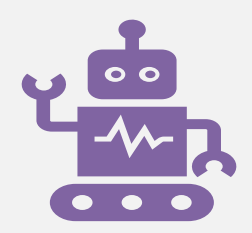

O usuário desenvolve um robô (tanque de guerra) para lutar com outros robôs numa arena virtual

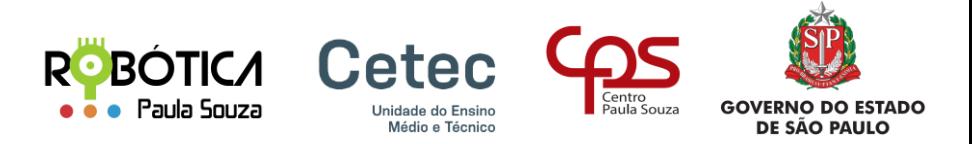

#### Por onde começar?

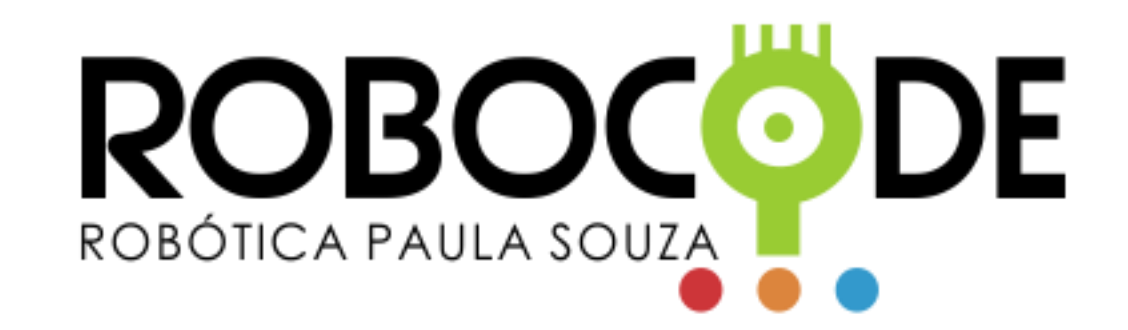

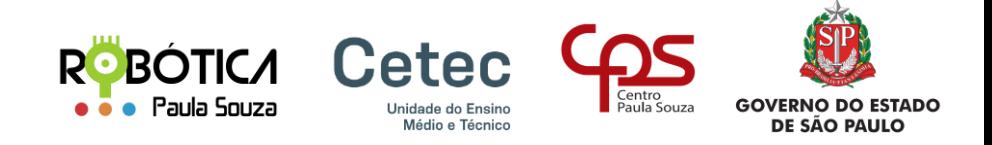

#### Requisitos:

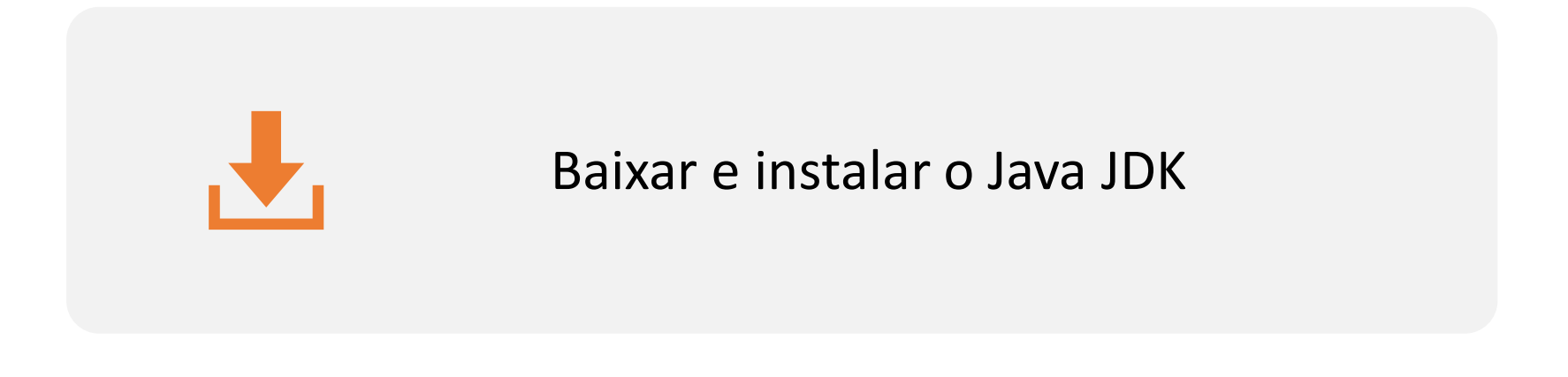

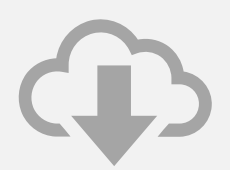

Baixar e instalar o ROBOCODE

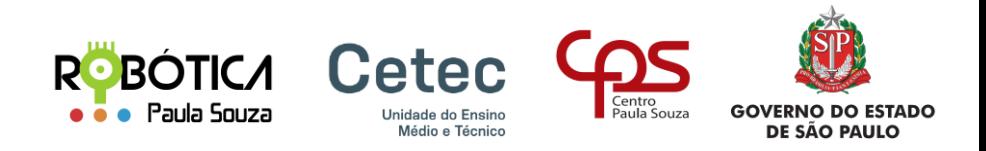

#### Página Oficial Robocode: https://robocode.sourceforge.io/

#### **Robocoding**

Java é necessário para executar o Robocode. De preferência, um Java Developer Kit (JDK) versão 12 a 18 ou mais recente

- · Baixe o Robocode do SourceForge. Alternativamente a partir de versões do GitHub
- ReadMe for Robocode, que oferece uma boa visão geral do Robocode
- · Introdução Introdução ao Robocode no RoboWiki. Use o Web Archive para Robocode se o RoboWiki estiver inoperante!
- · API do Robocode API do Robô e API de Controle
- · Meu Primeiro Robô tutorial sobre como criar seu primeiro robô
- FAQ Perguntas Frequentes sobre o Robocode

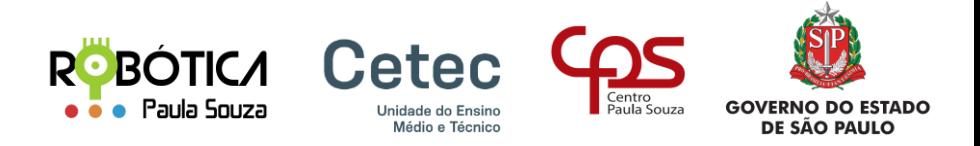

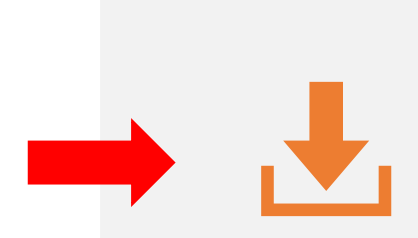

#### Baixar e instalar o Java JDK:

<https://www.oracle.com/java/technologies/downloads/> e escolha a versão do Java para instalação de acordo com o seu Sistema Operacional.

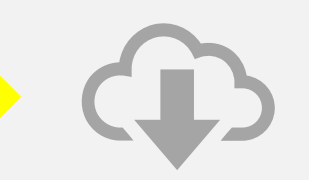

Baixar e instalar o ROBOCODE: <https://sourceforge.net/projects/robocode/files/> e escolha a ultima versão

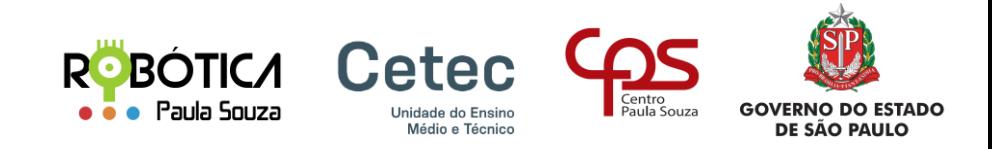

#### Ambiente de desenvolvimento pronto!

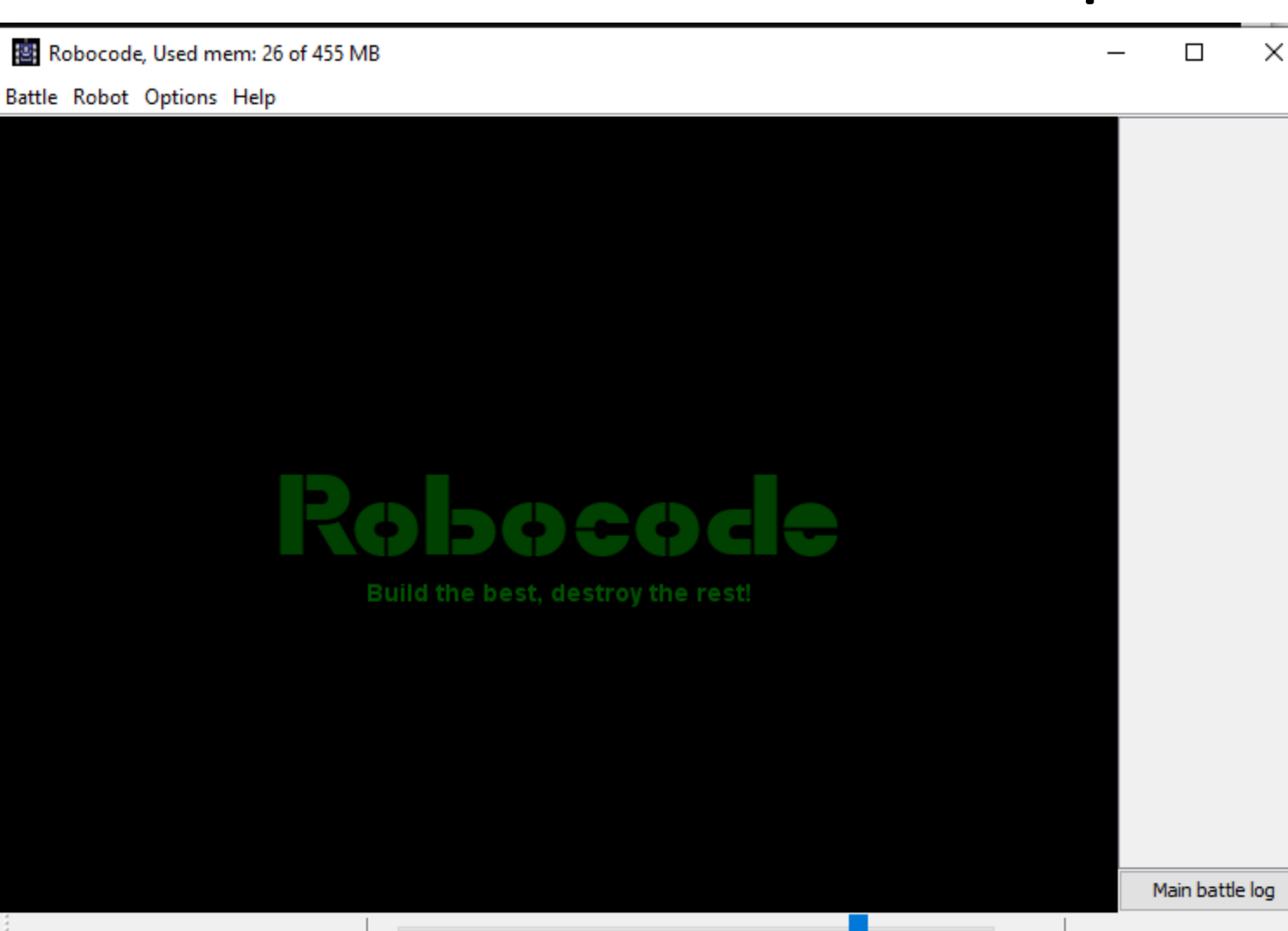

Pause/Debug Next Turn Stop Restart proportion proprogram proprogram program program pro  $-40$ 65 90 150 1000 

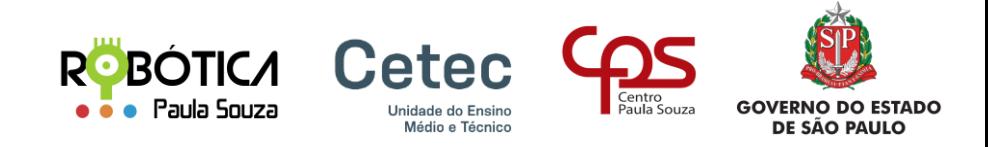

#### Menu: BATALHA

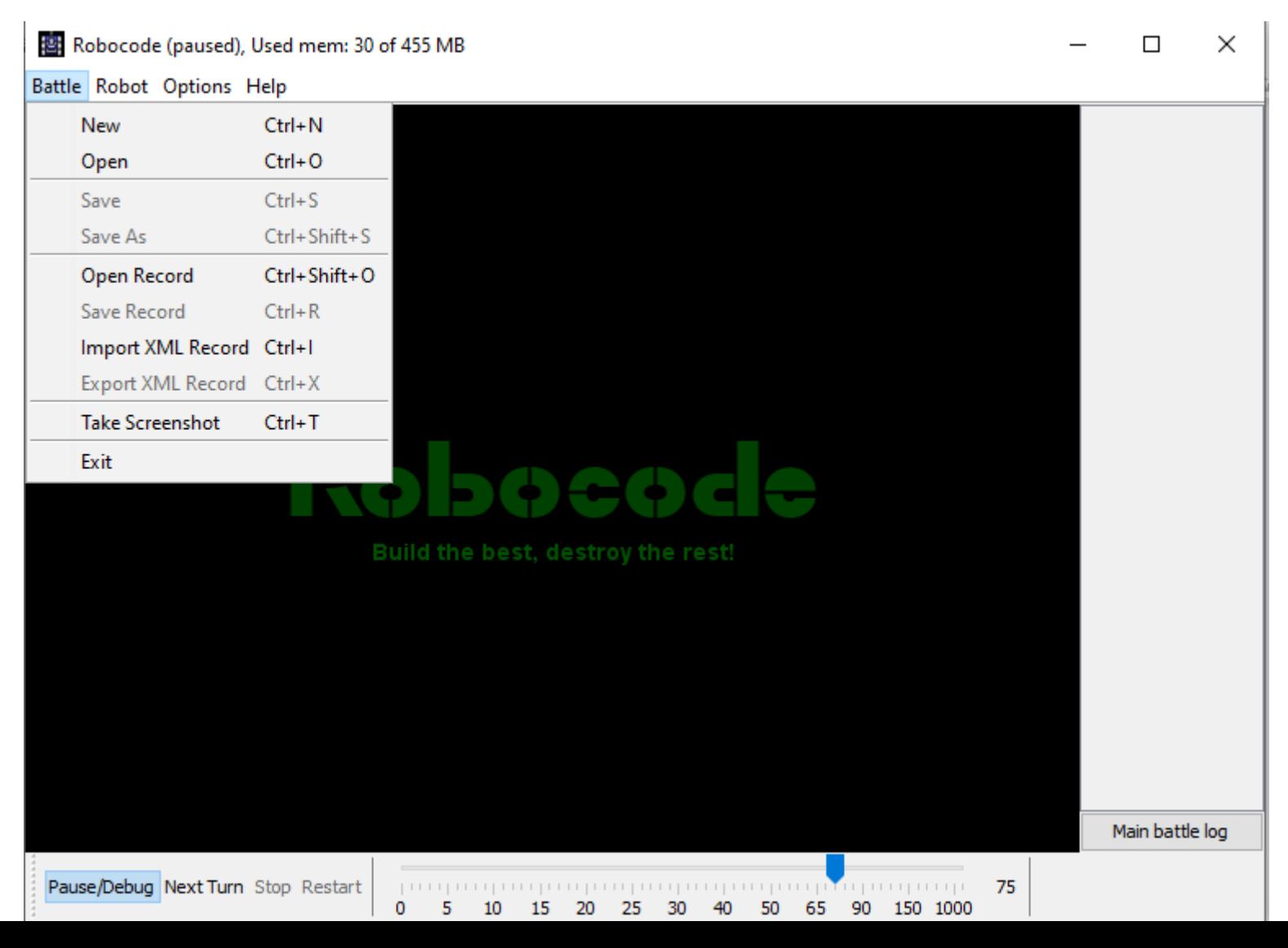

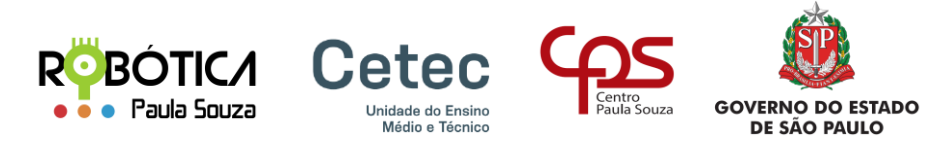

#### Menu: ROBOT

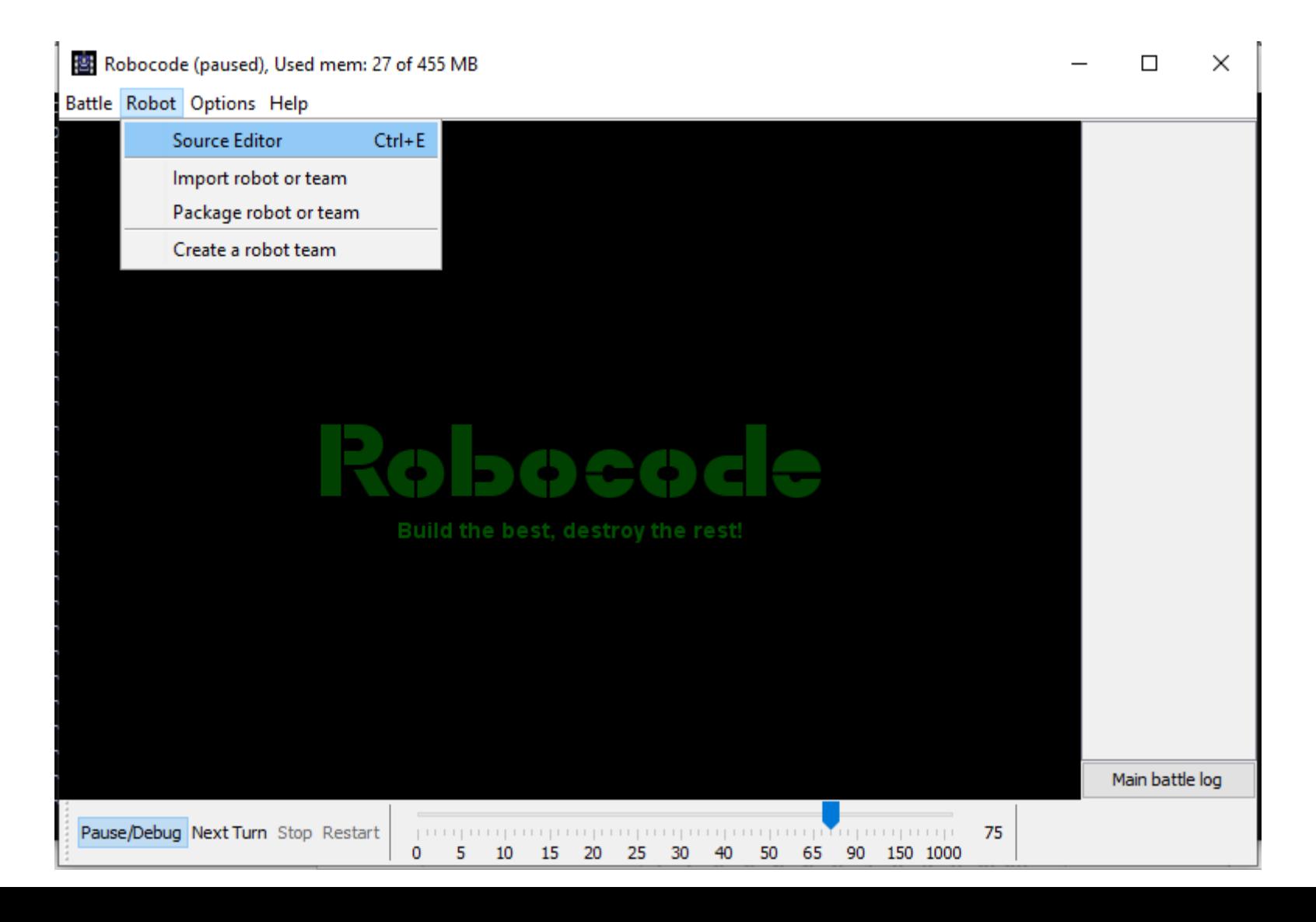

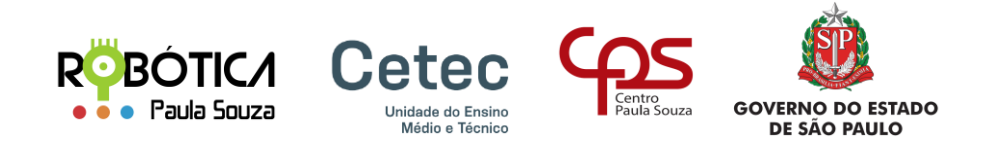

#### SOURCE EDITOR

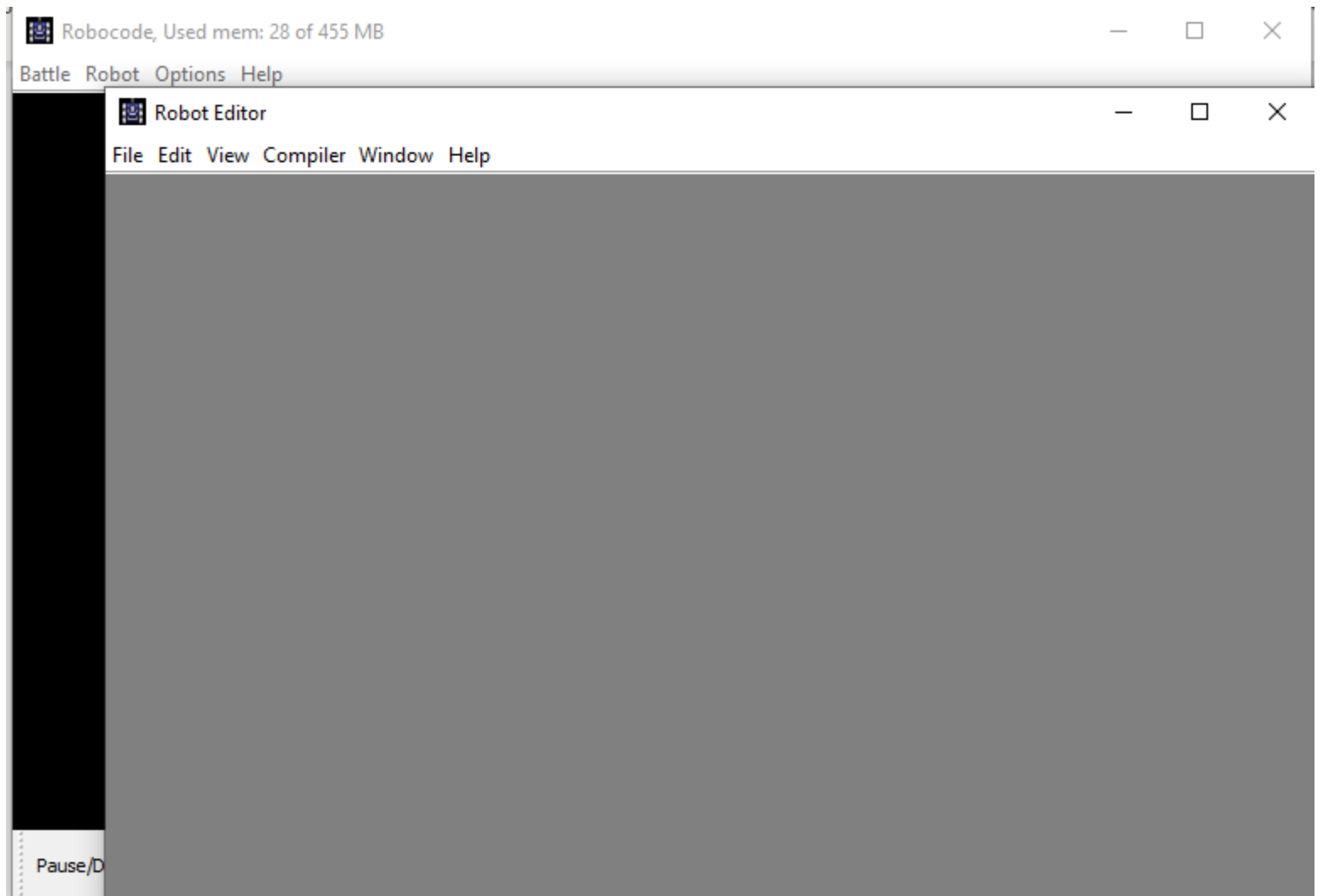

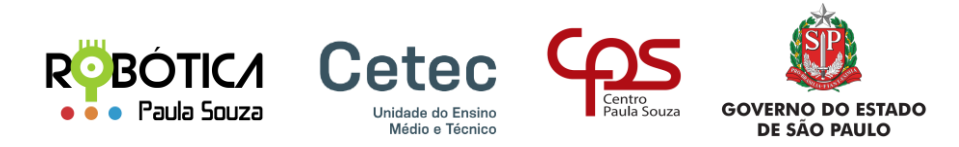

#### SOURCE EDITOR: FILE

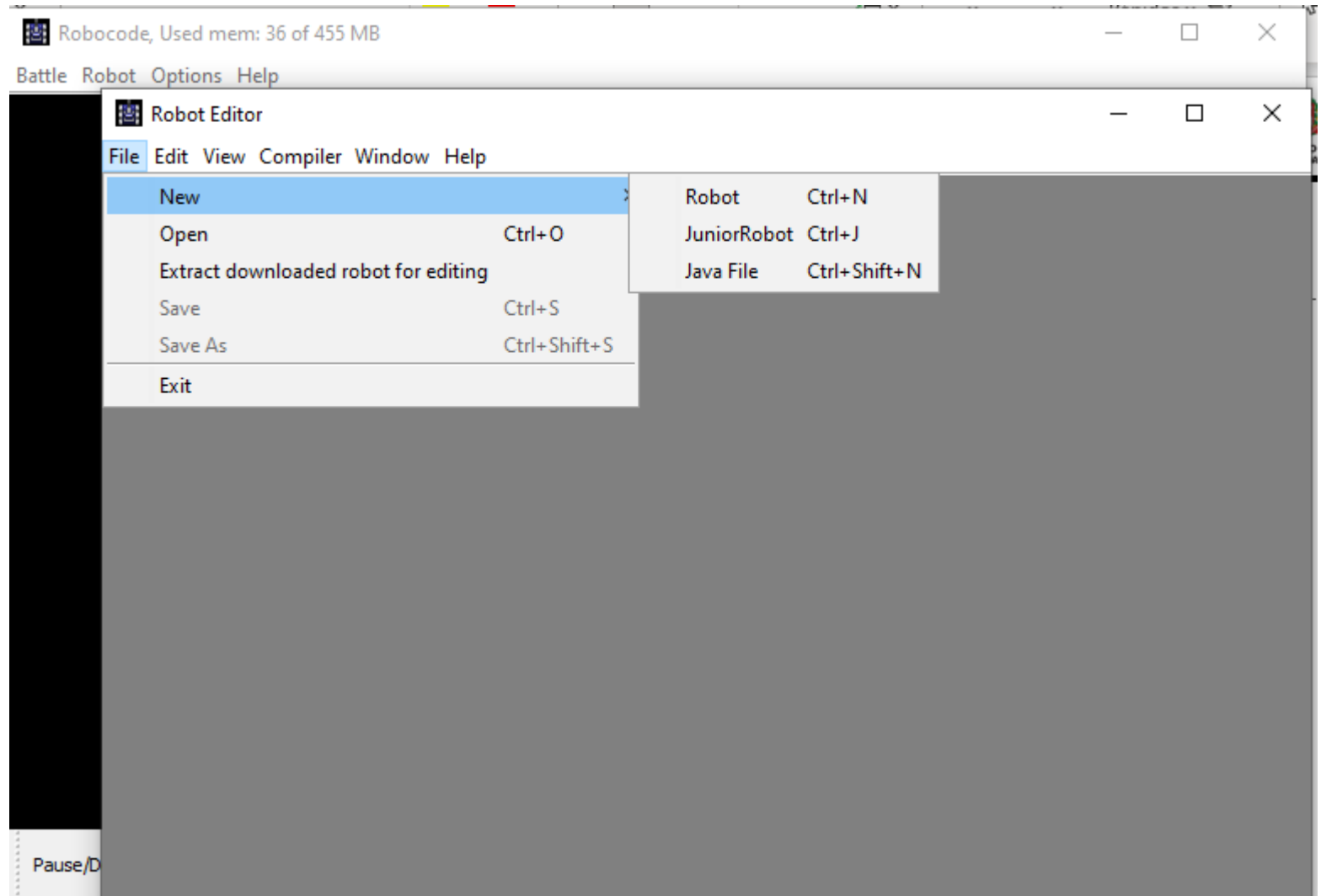

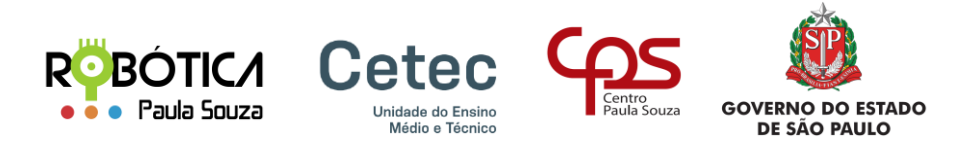

### SOURCE EDITOR: FILE →ROBOT

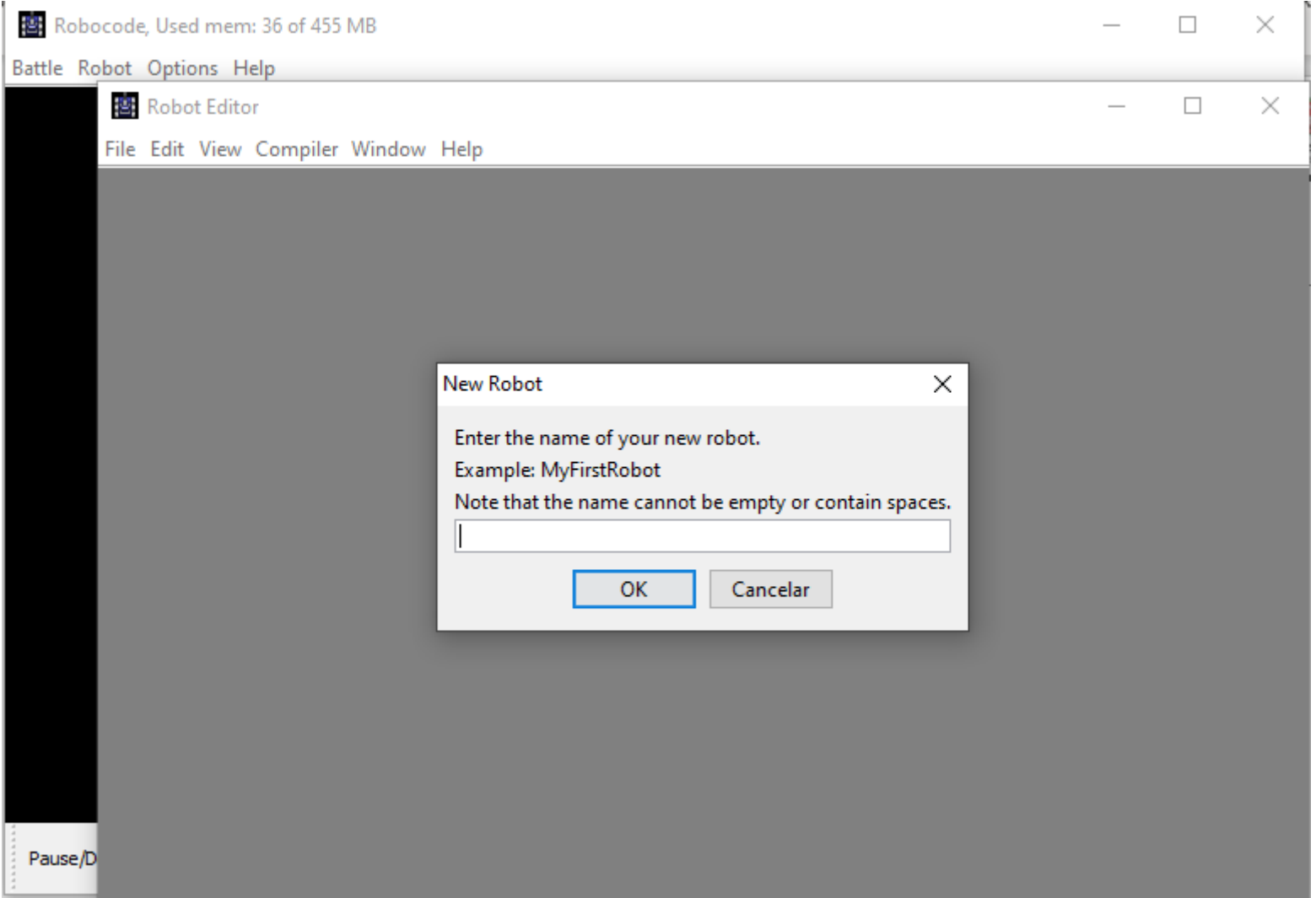

∊

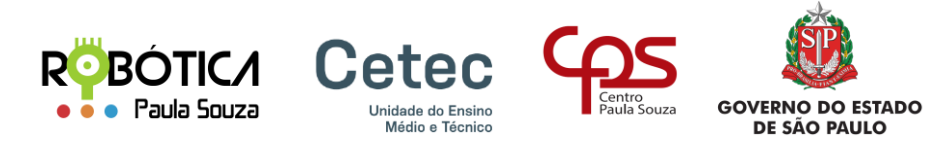

### Criando o Robô: Nomeando

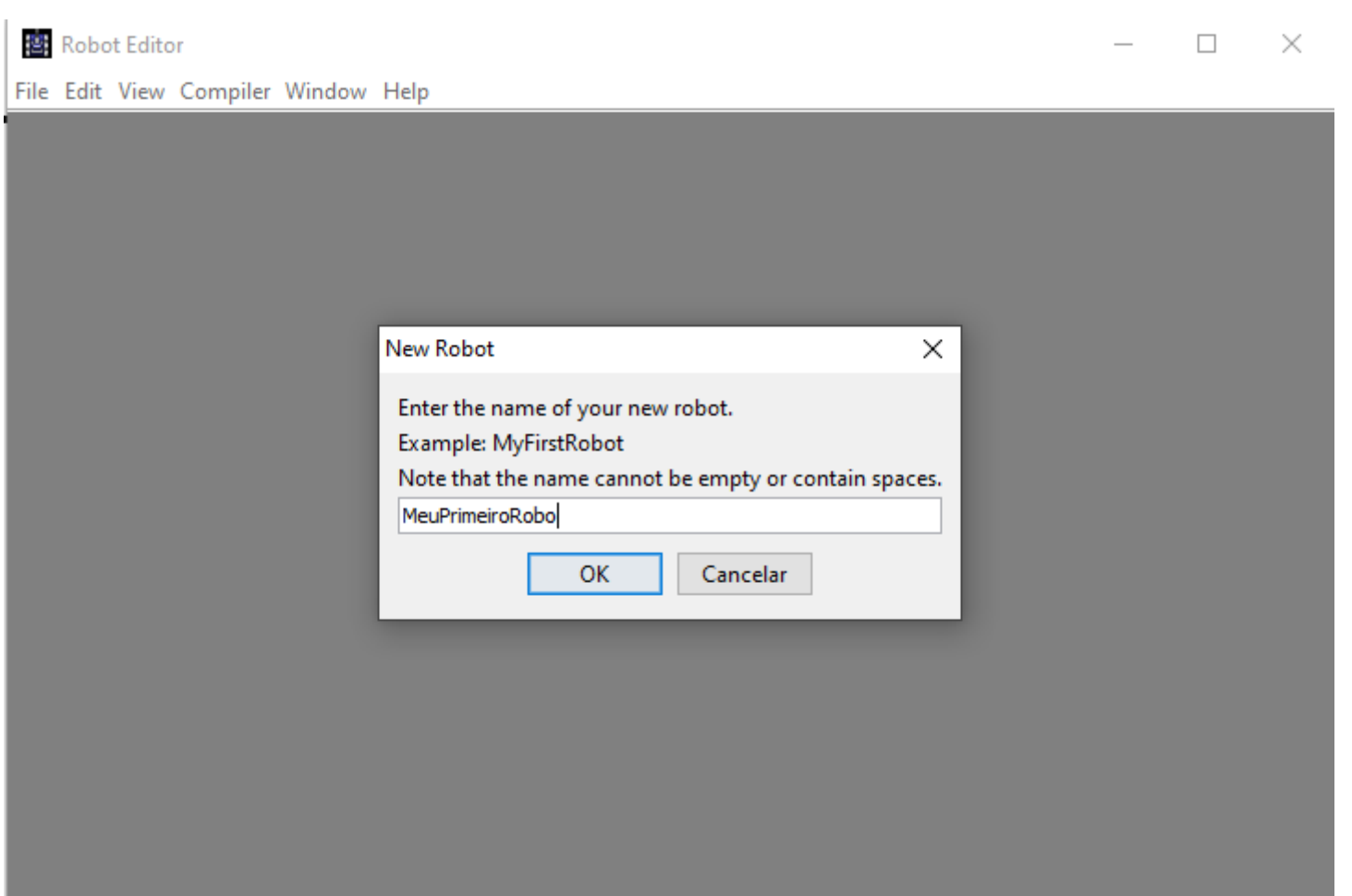

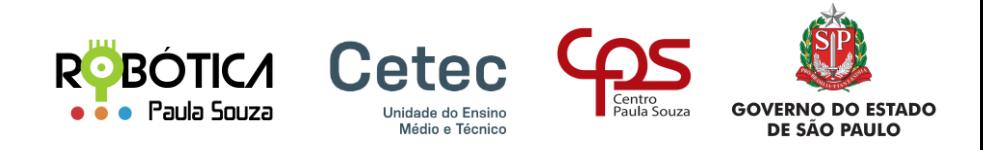

#### Criando o Robô: package

Robot Editor

 $\Box$  $\times$ 

File Edit View Compiler Window Help

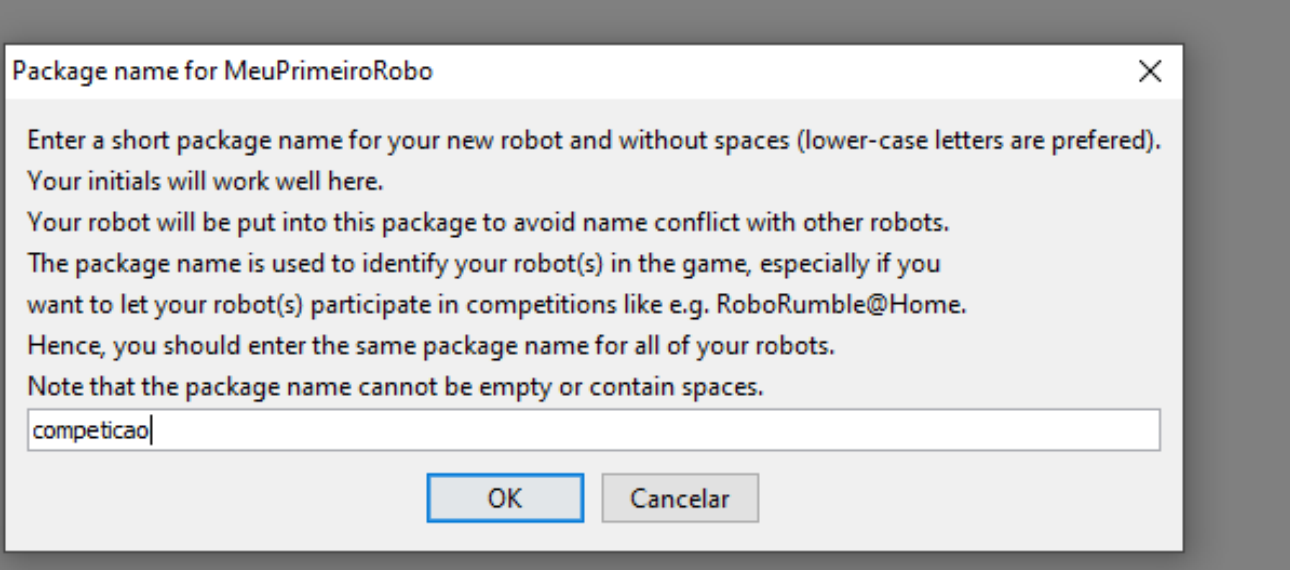

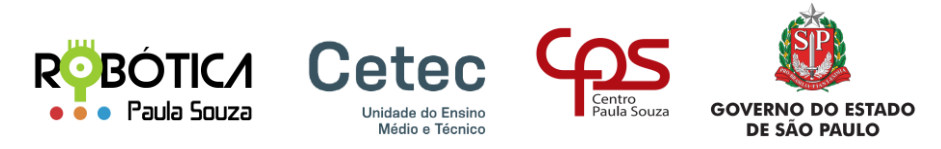

#### Criando o Robô: Desenvolvendo

```
图 Robot Editor
                                                                                                  X
                                                                                           П
File Edit View Compiler Window Help
图 Editing - MeuPrimeiroRobo
                                                                                         \overline{\phantom{a}}\mathbf{z}l package competicao;
                                                                                                   A
    import robocode.*;
  2
    //import java.awt.Color;
  3
  4
  5
     // API help : https://robocode.sourceforge.io/docs/robocode/robocode/Robot.html
  6
  \overline{7}/**
      * MeuPrimeiroRobo - a robot by (your name here)
  8
  Q
      \star /
     public class MeuPrimeiroRobo extends Robot
 1011
     ſ
 127 * *13
           * run: MeuPrimeiroRobo's default behavior
 14
           \star /
 15
         public void run() {
              // Initialization of the robot should be put here
 16
 17// After trying out your robot, try uncommenting the import at the top,
 18
 19
              // and the next line:
                                                                                                   v
 Line: 1 Column: 1
```
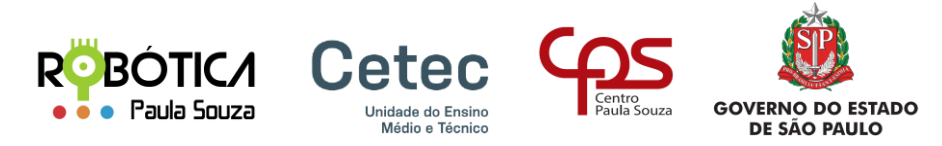

#### Criando o Robô: Salvando

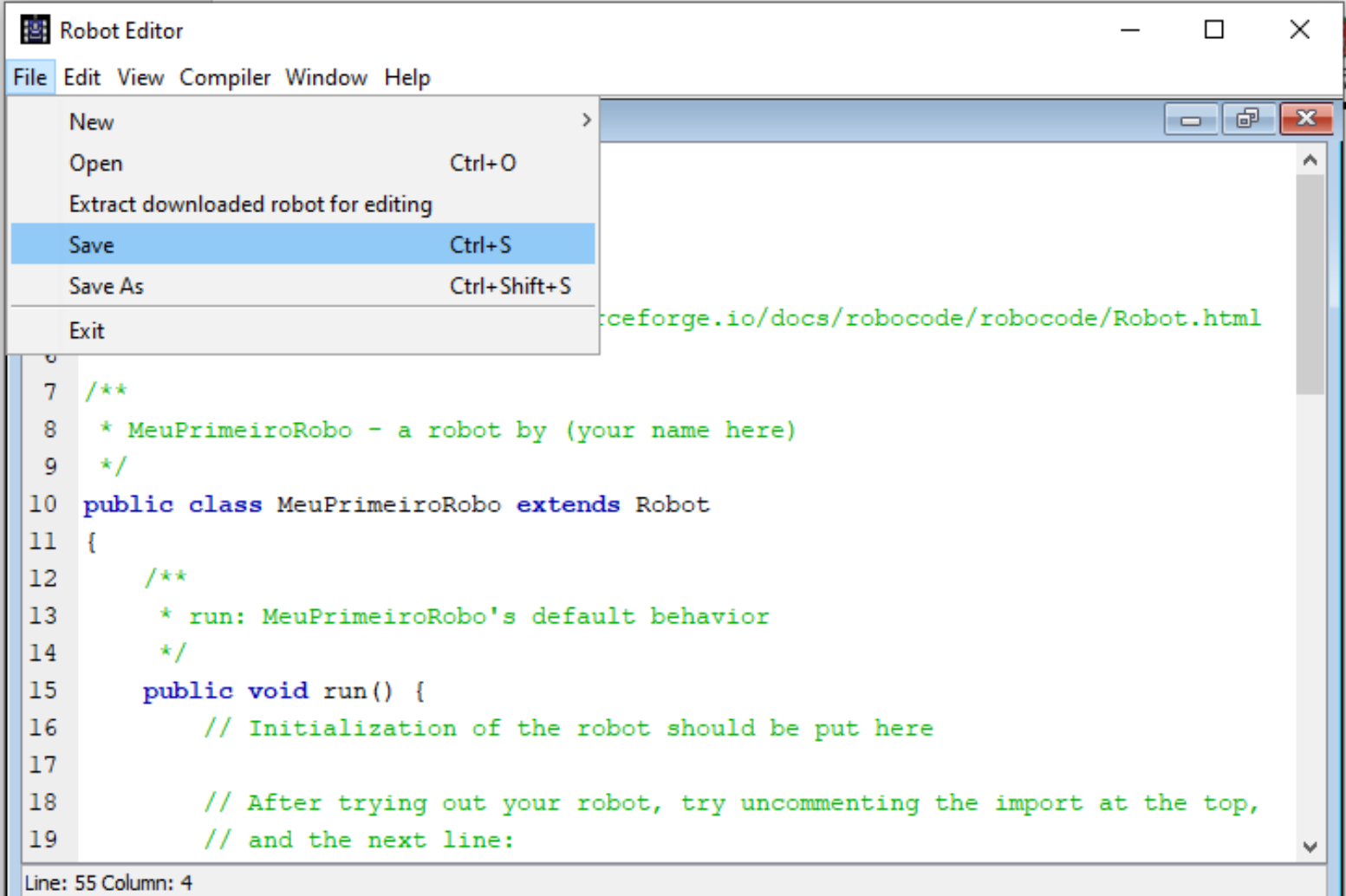

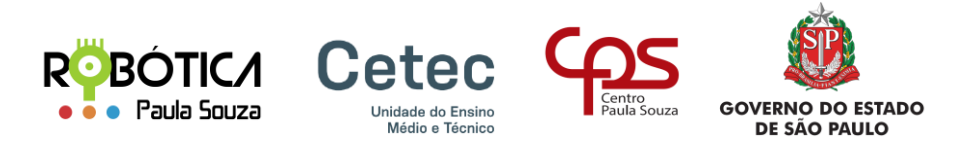

**OK** 

#### Criando o Robô: Compilando

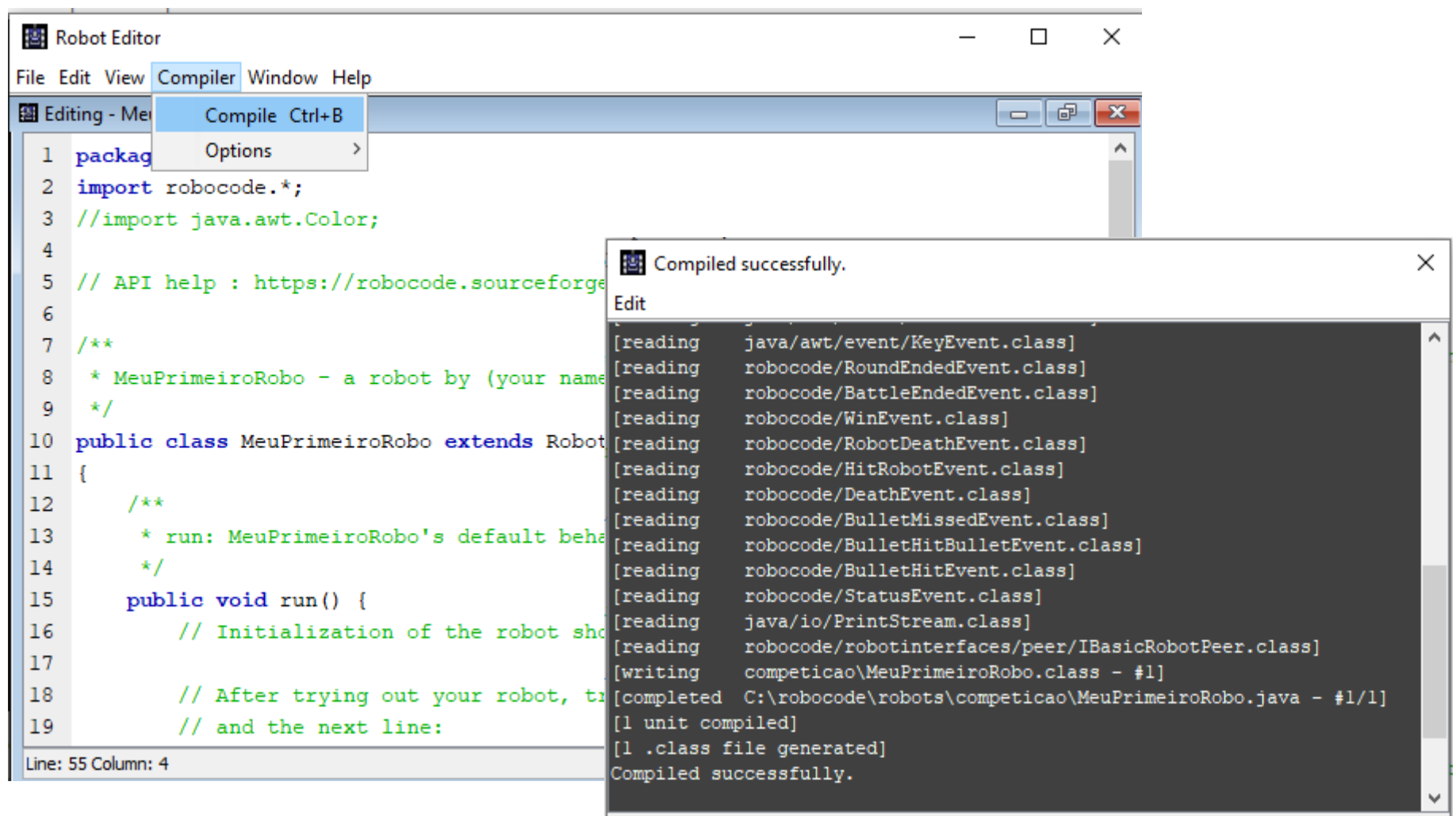

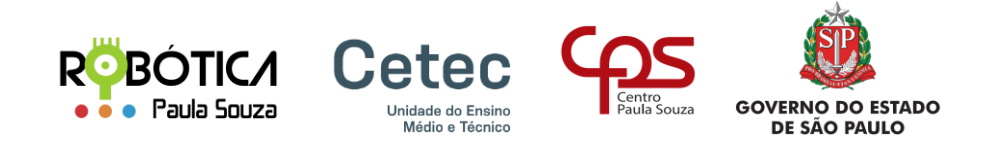

#### Criando a Batalha

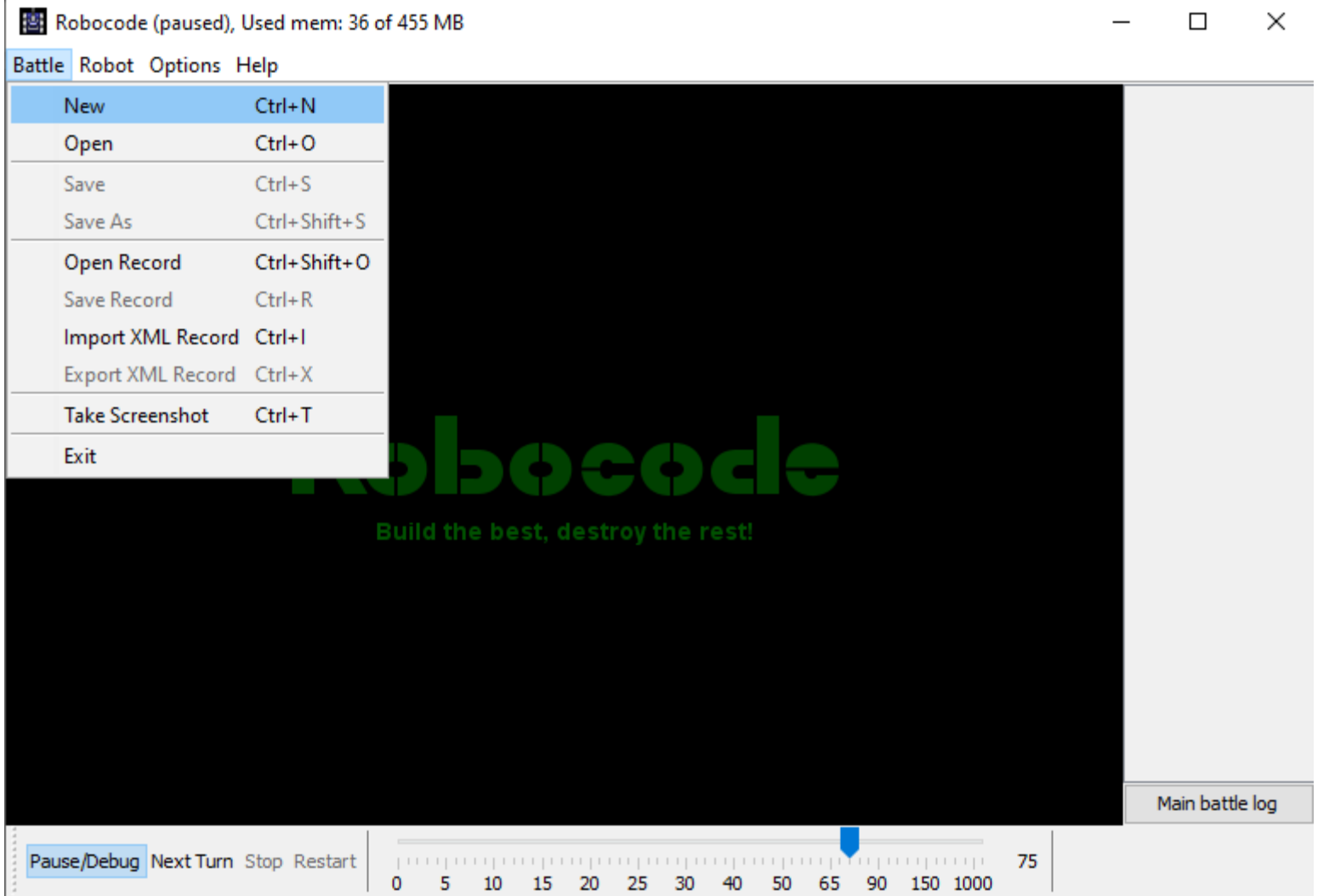

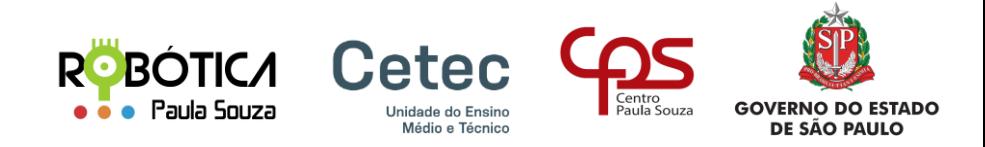

#### Criando a Batalha: Robôs

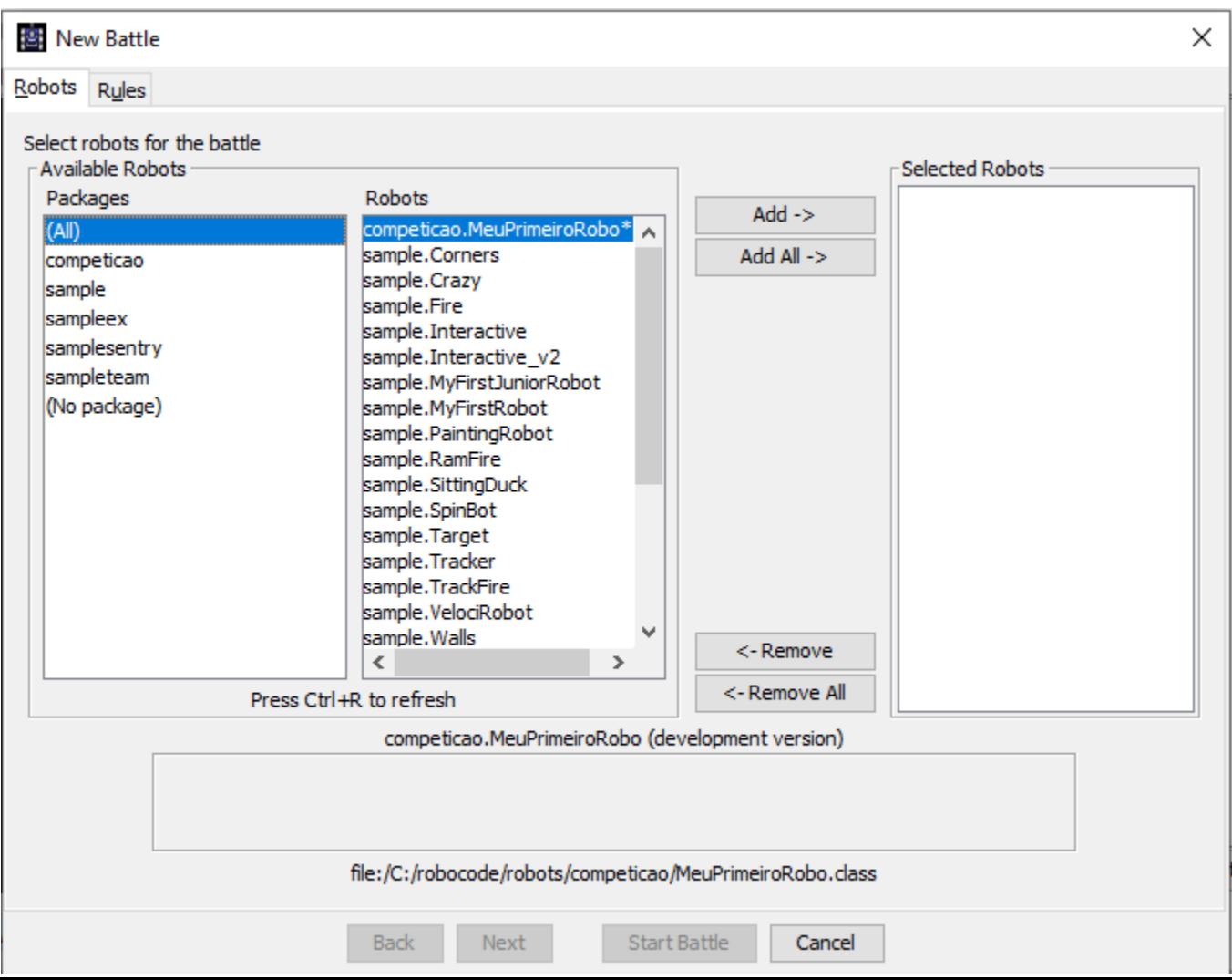

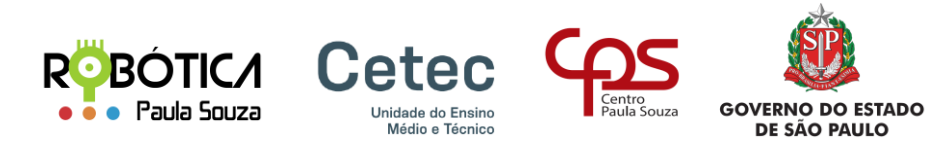

#### Criando a Batalha: Seleção de Robôs

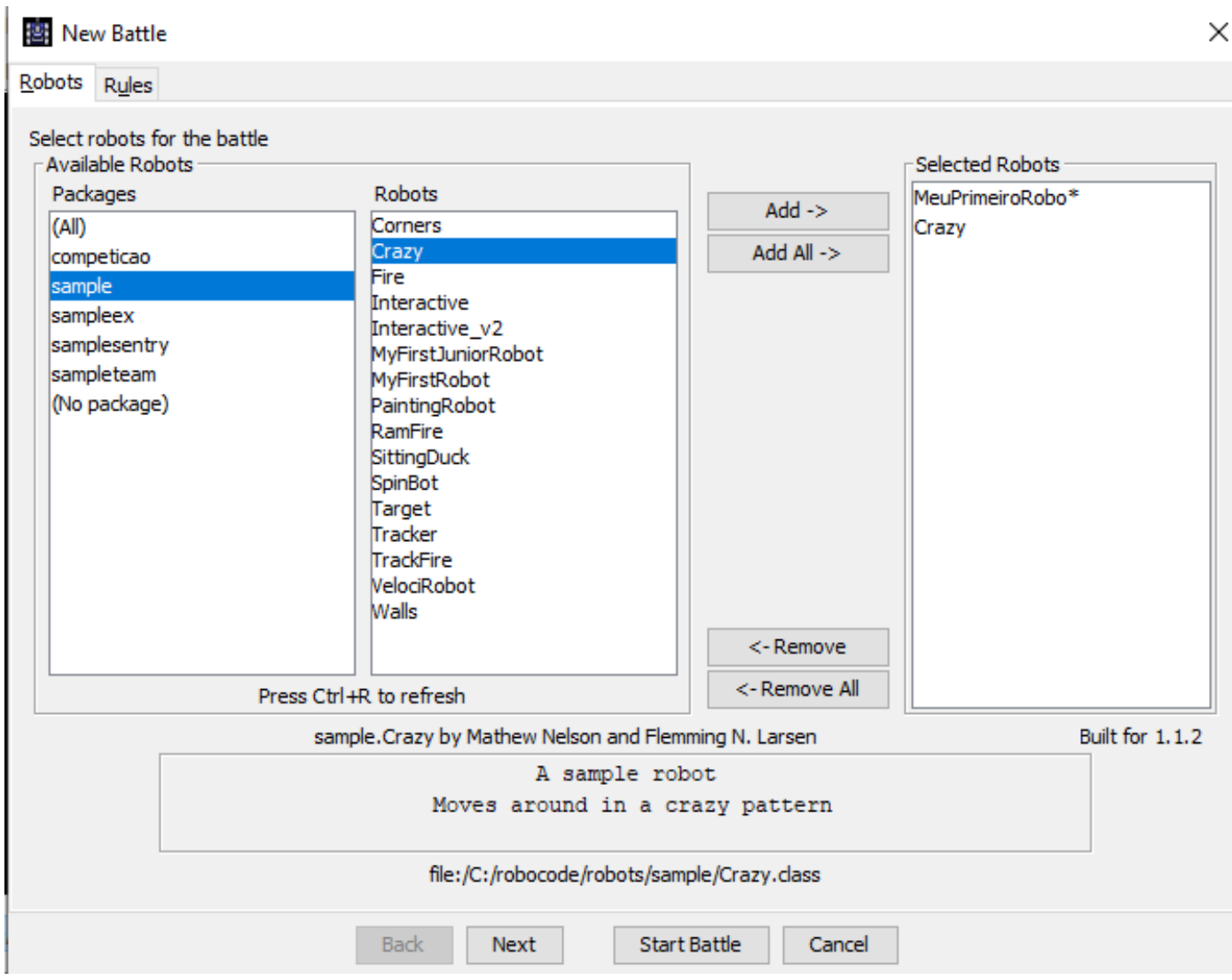

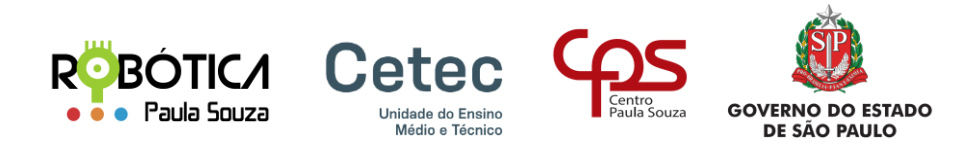

#### Arena de Batalha

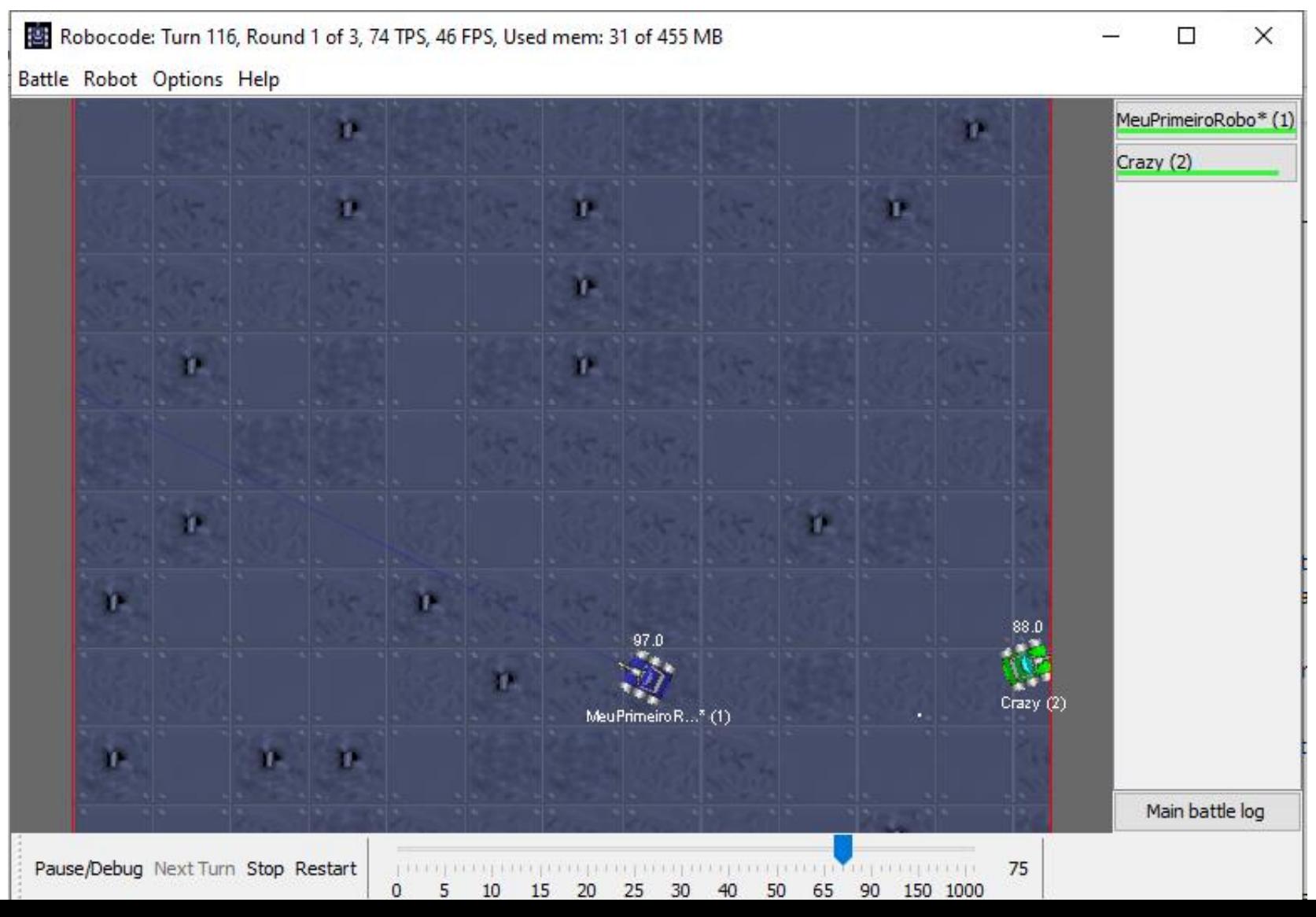

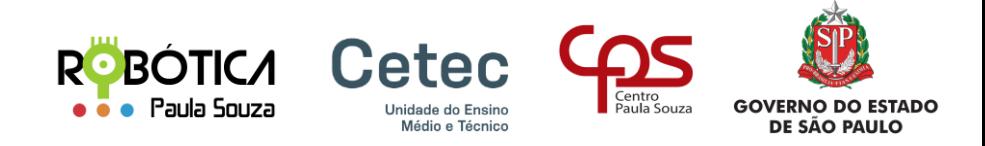

## O ROBÔ: Anatomia

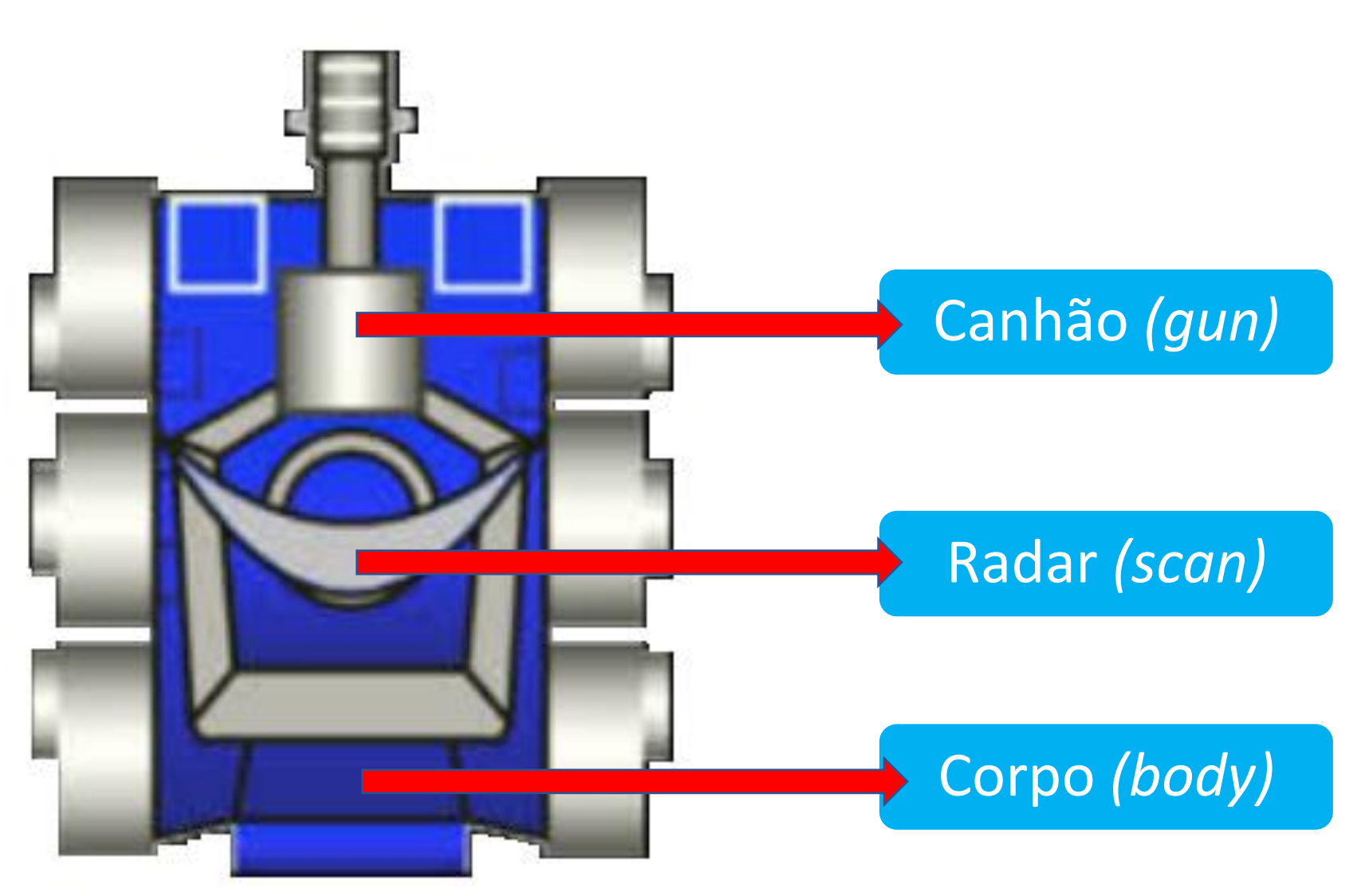

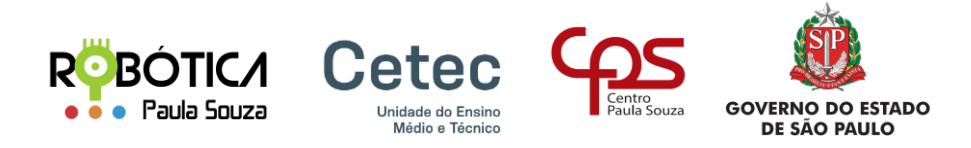

## O ROBÔ: Canhão

#### Canhão *(gun)*

- atira nos inimigos
- é controlado separadamente do corpo
- pode girar em 360 graus
- atira em diferentes ângulos e distâncias

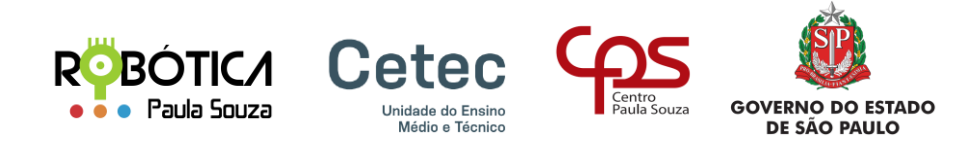

## O ROBÔ: Radar

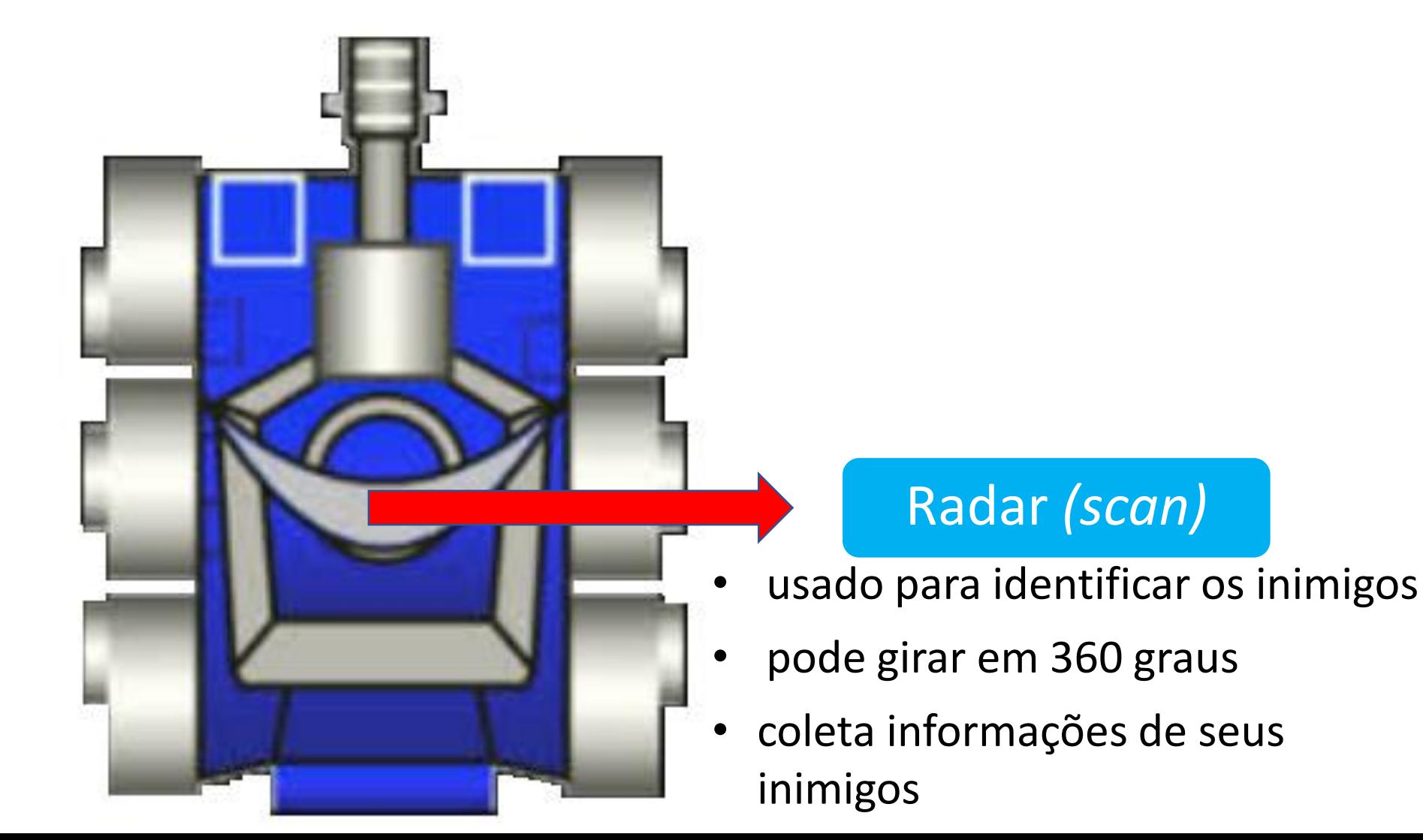

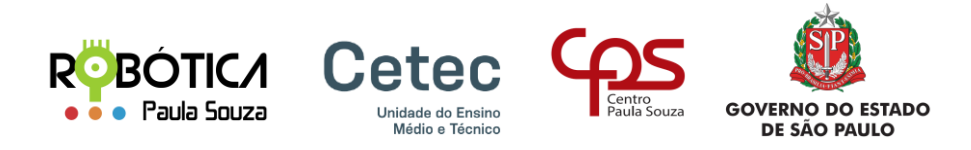

## O ROBÔ: Corpo

#### Corpo *(body)*

- controla o movimento do robô e a direção em que ele está virado.
- movimenta-se para frente e para trás
- movimenta-se para esquerda e direita
- contém informações importantes sobre o estado do robô, como sua energia e velocidade

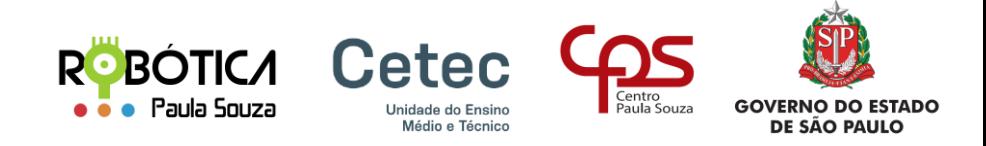

## O ROBÔ: Restrições

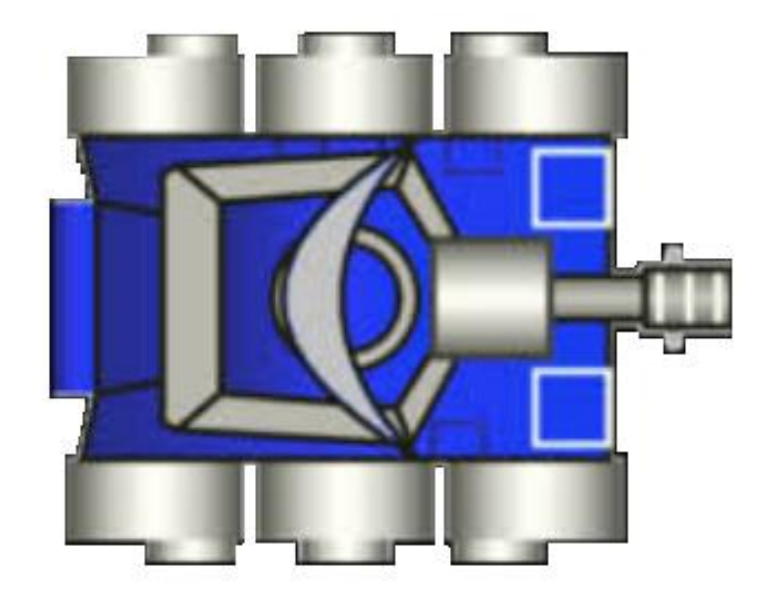

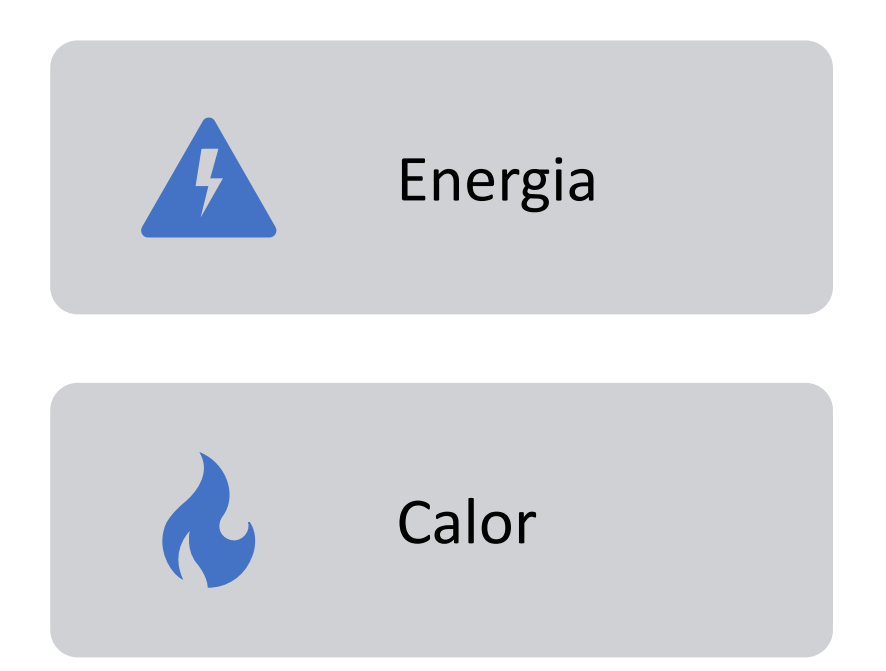

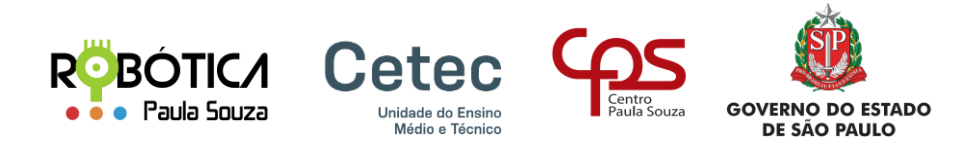

## O ROBÔ: Energia

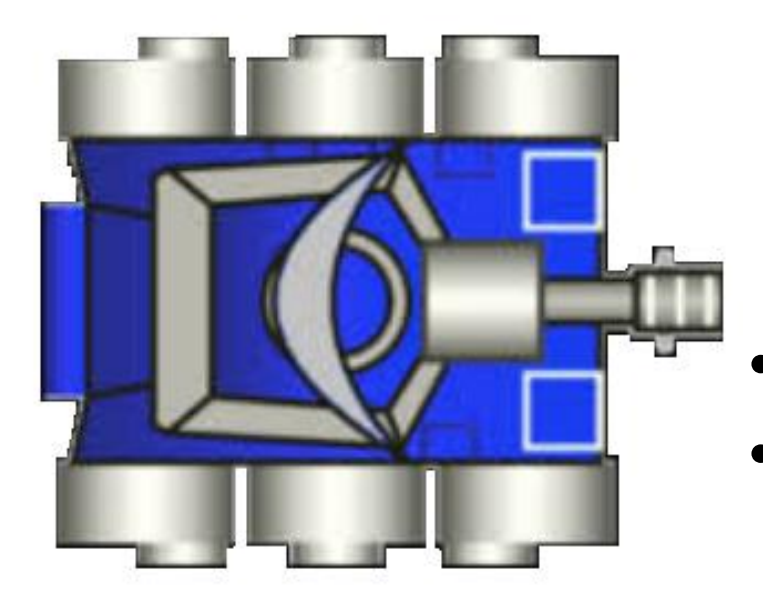

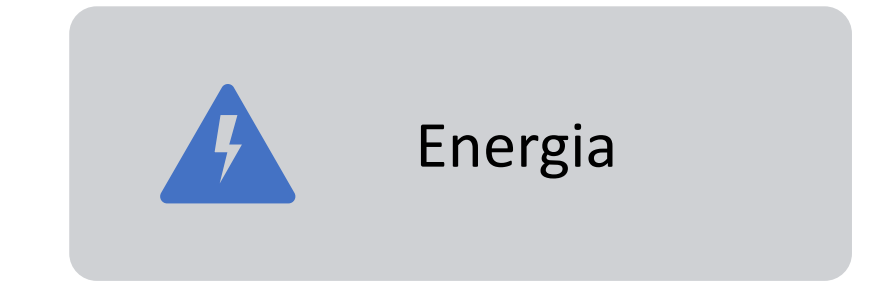

- Utilizada nas ações do robô
- Diminui, se: colidir com robô inimigo ou na parede
- Aumenta, se: quando causar danos no inimigo

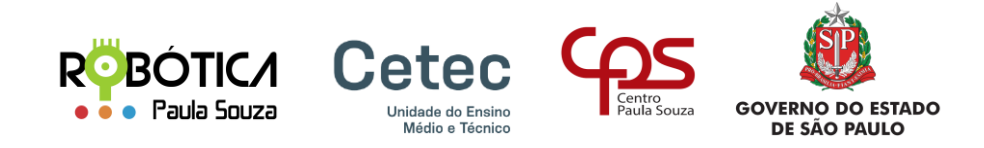

O ROBÔ: Calor

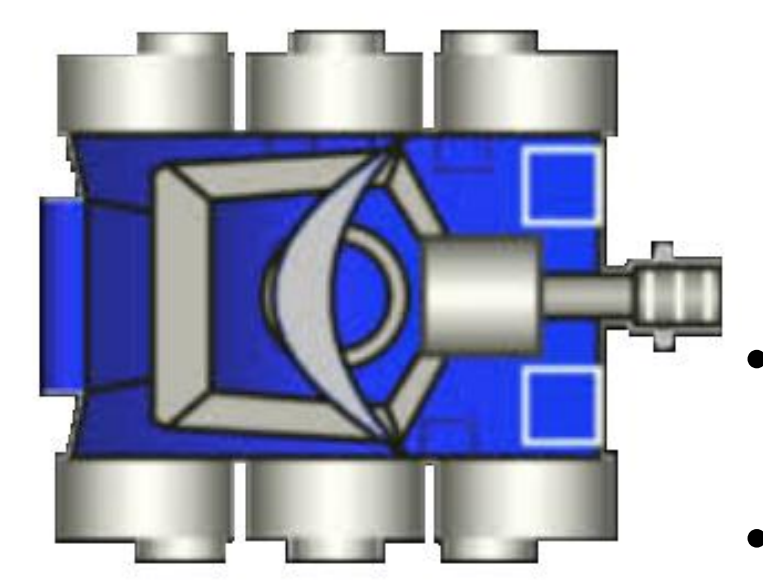

$$
\bigcup_{\alpha} \mathsf{Calor}
$$

- O canhão só funciona se o calor tiver em zero
- O calor gerado é proporcional a potência usada do disparo da bala

## Métodos

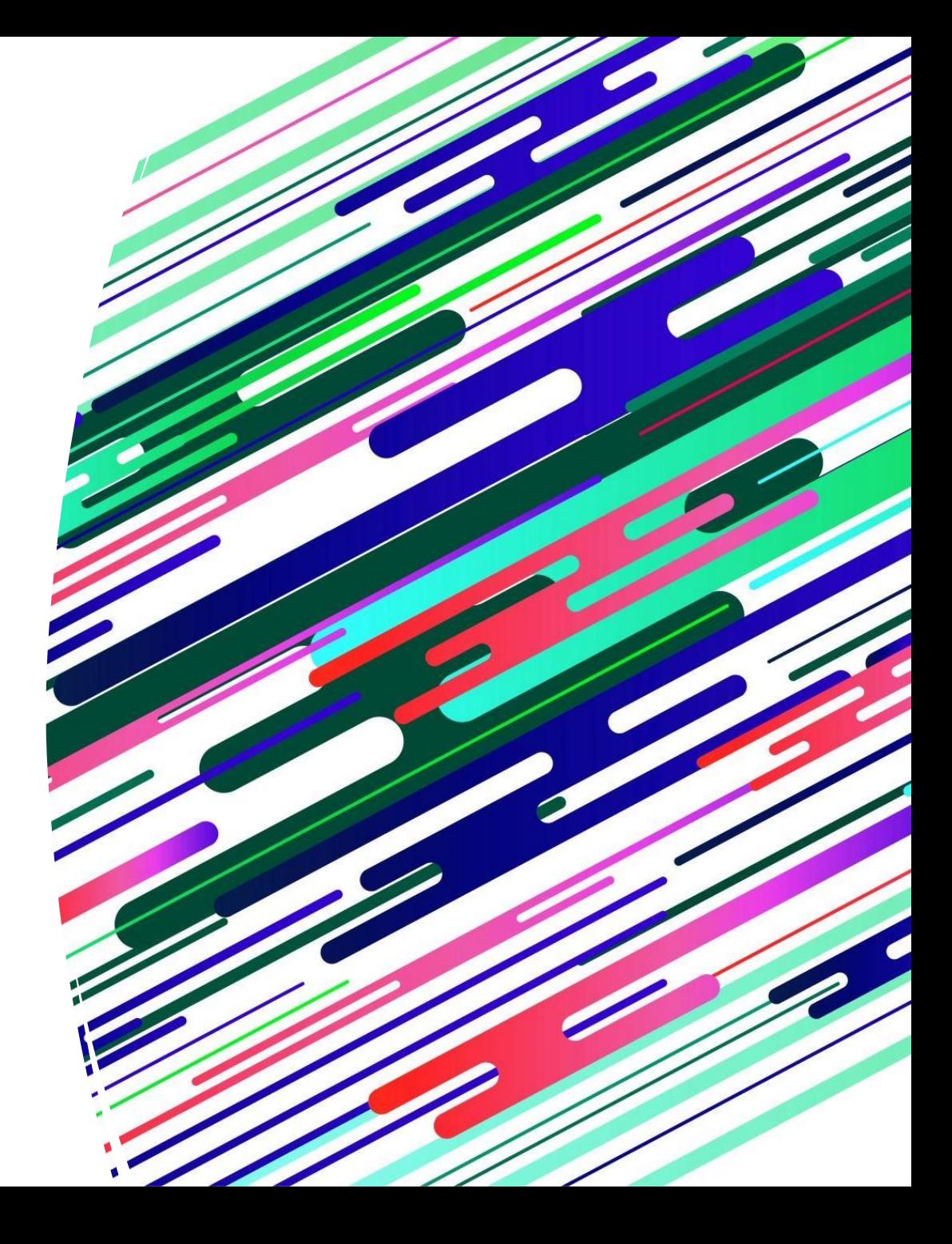

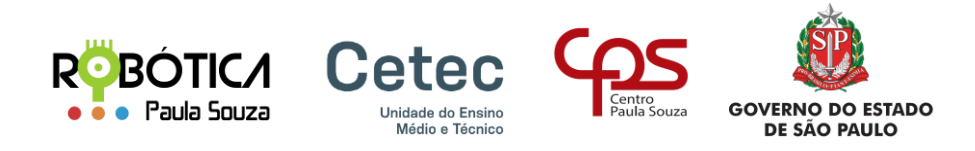

#### Métodos: Movimentação

#### Movimentação - Classe Robot

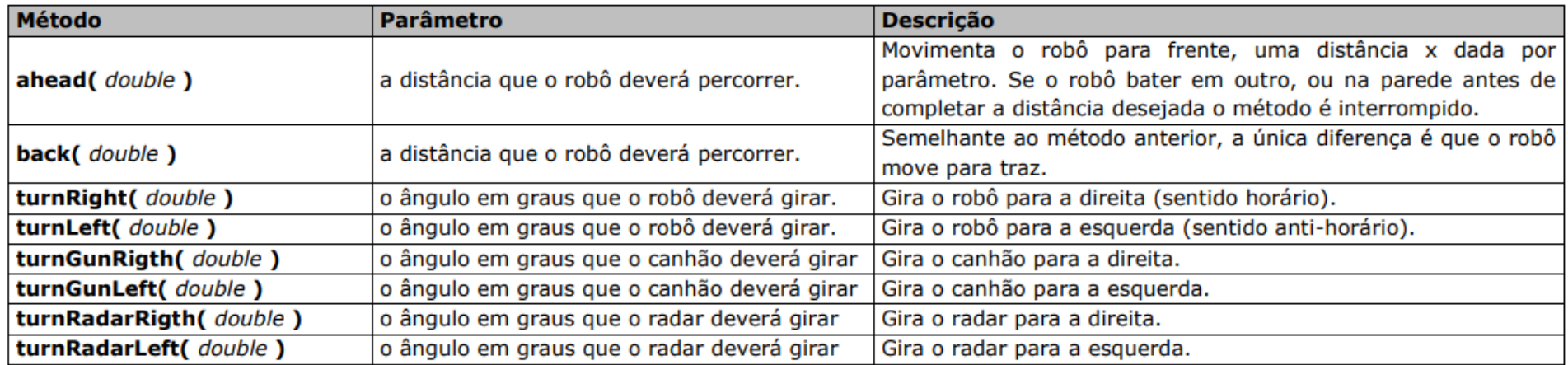

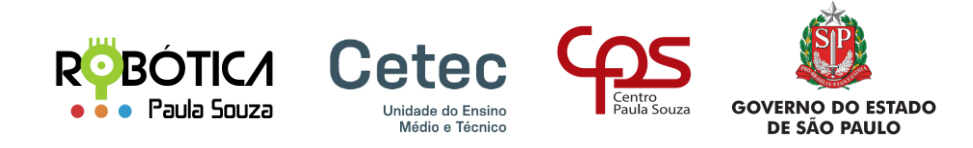

### Métodos: Tiro

**Tiro - Classe Robot** 

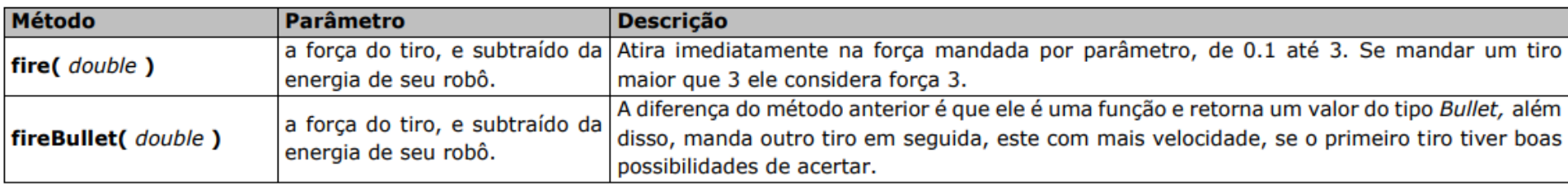

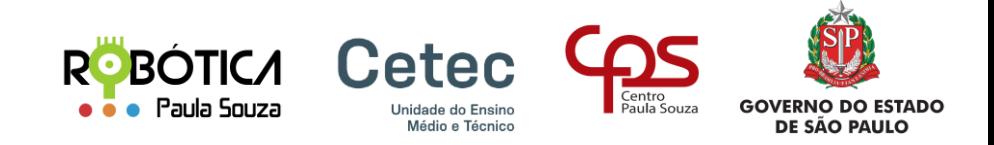

#### Outros Métodos

#### Enviar dados para o robô

#### Retorna dados do robô

#### Retorna dados da batalha

### Eventos

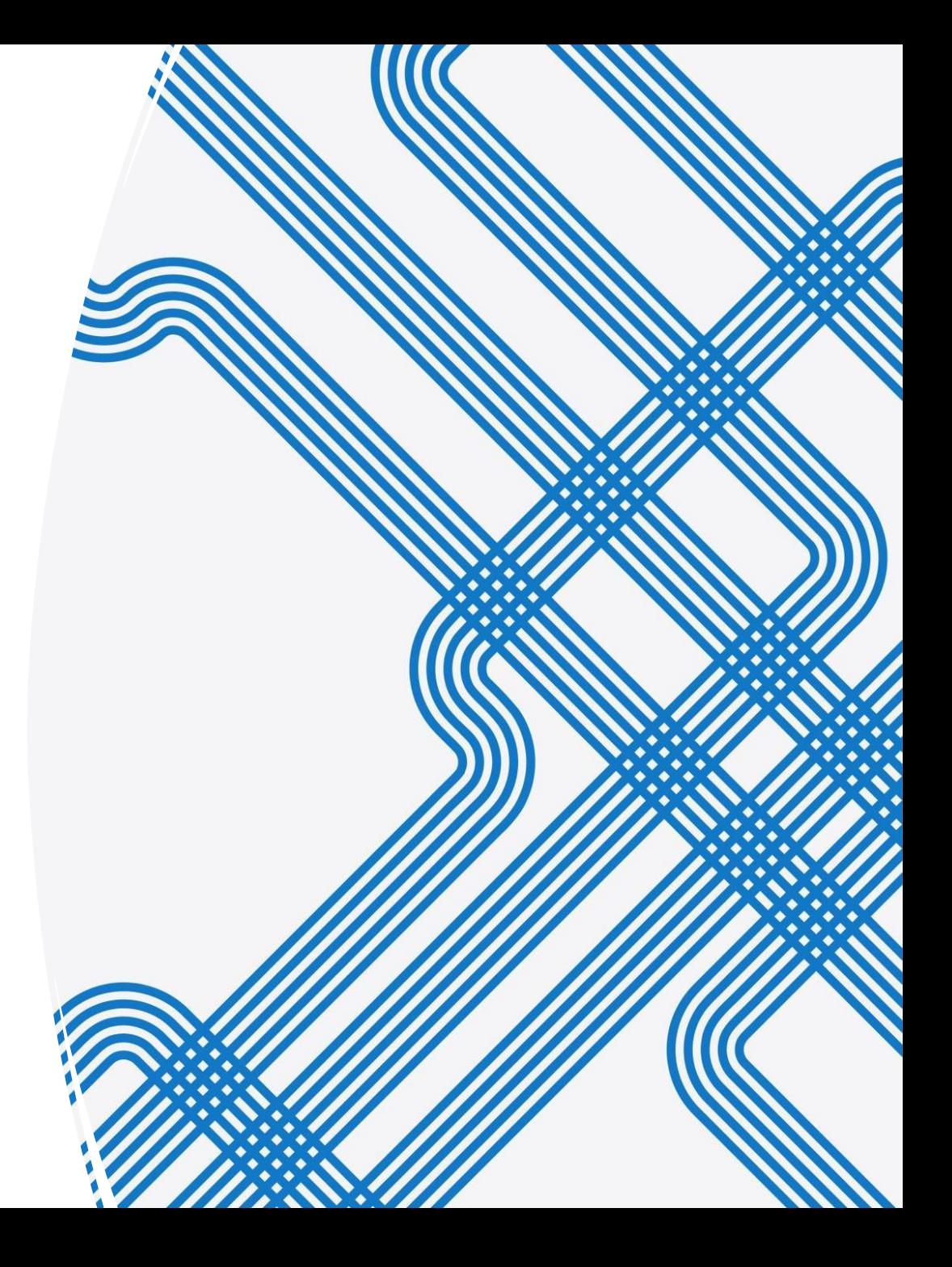

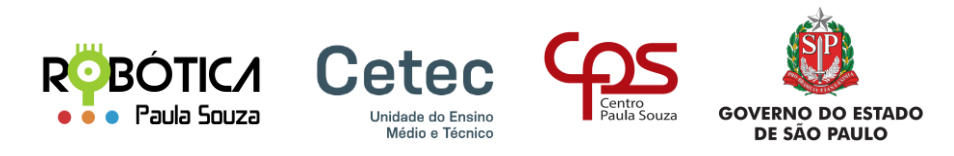

#### Evento run()

O Evento run(), é o evento básico no Robocode®, por isso que quando criamos um robô, ele já está criado no código fonte:

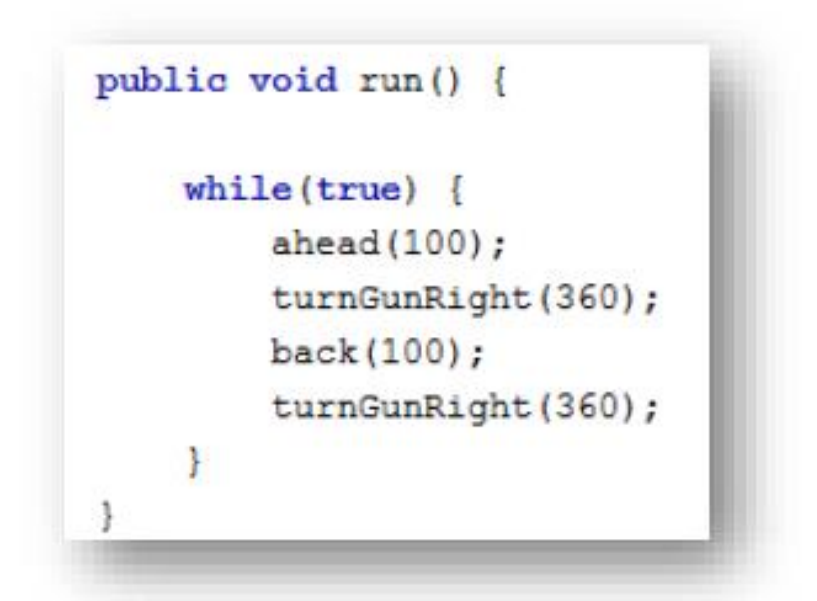

Este evento é o básico para fazer com que o tanque ande para frente, gire, atire e retorne.

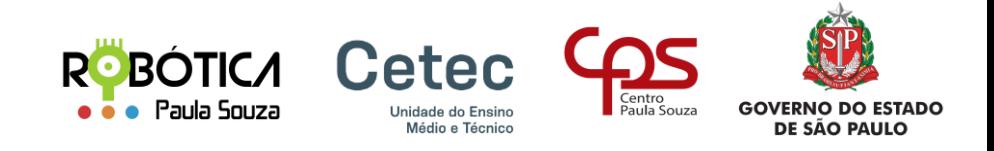

#### Evento onScannedRobot()

O Evento onScannedRobot() é o evento que verifica se há algum robô no scanner, se tiver ele atira:

public void onScannedRobot(ScannedRobotEvent e) {  $fire(1);$ 

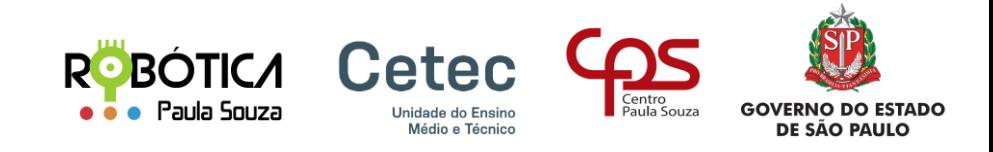

#### Evento on Hit Wall()

O Evento onHitWall () é o evento que verifica se bateu na parede, se bater ele recua 20:

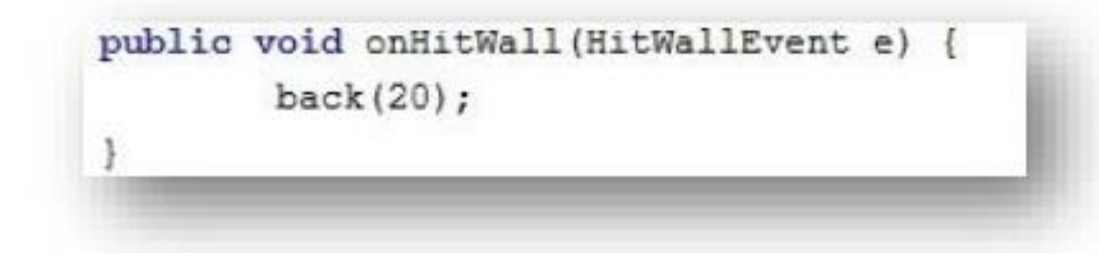

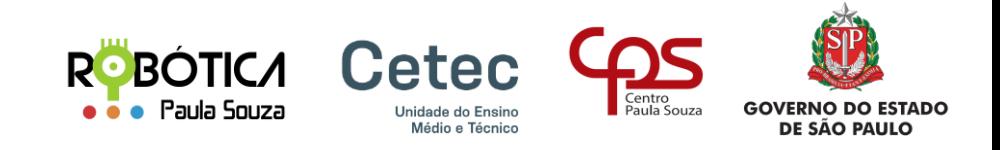

#### Evento onHitByBullet()

O Evento onHitByBullet() é o evento que verifica se levou algum tiro, se levar ele recua 10:

public void onHitByBullet(HitByBulletEvent e) {  $back(10)$ ;

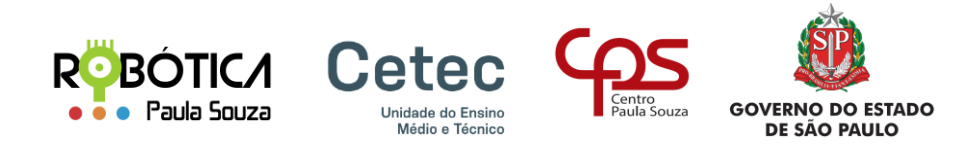

#### Evento onHitRobot()

O Evento onHitRobot() é o evento que verifica bateu em outro robô, se bater ele envia uma mensagem:

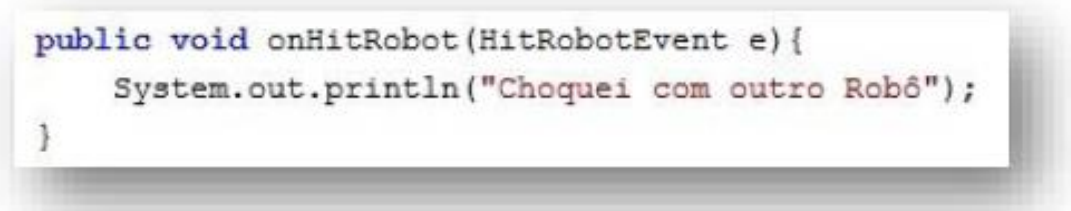

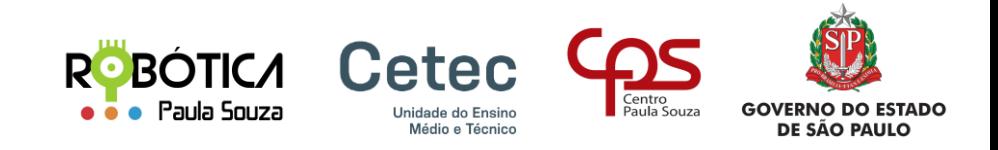

#### Evento onBattleEnded()

O Evento onBattleEnded() é o evento que verifica se a batalha chegou ao fim, se chegar ele envia uma mensagem:

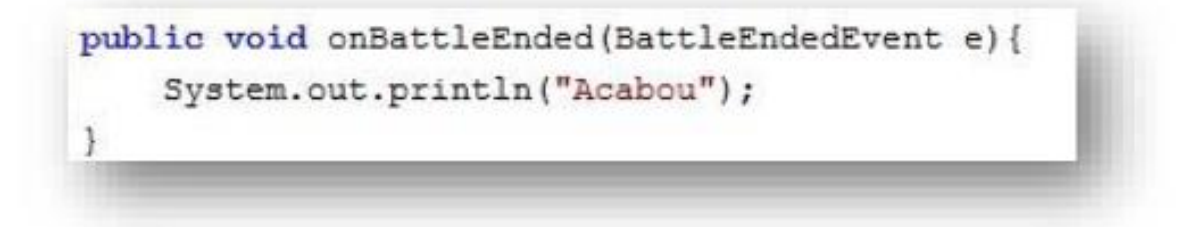

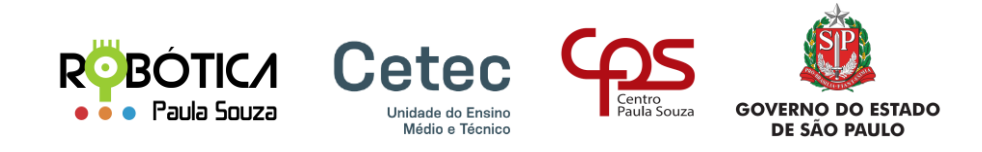

#### Evento onBulletHitBullet()

O Evento onBulletHitBullet() é o evento que verifica se o tiro dado acertou outro tiro, se acertou ele envia uma mensagem:

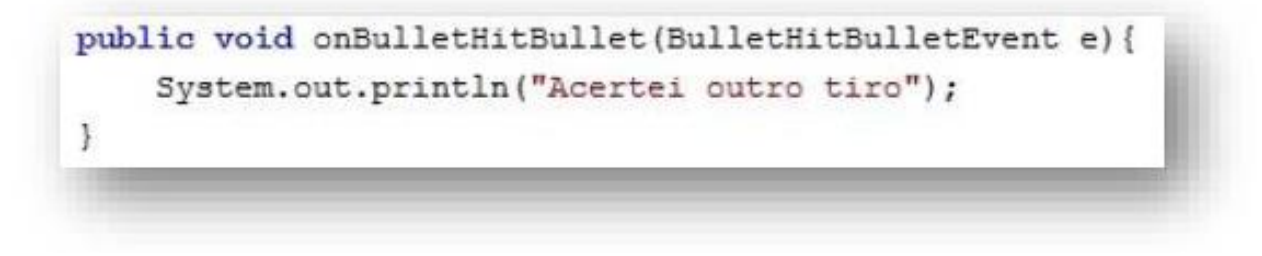

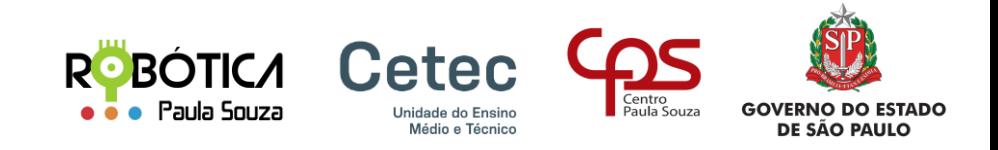

#### Evento onBulletMissed()

O Evento onBulletMissed() é o evento que verifica se o tiro dado errou o alvo, se errou ele envia uma mensagem:

```
public void onBulletMissed(BulletMissedEvent e) {
    System.out.println("Errei o tiro");
```
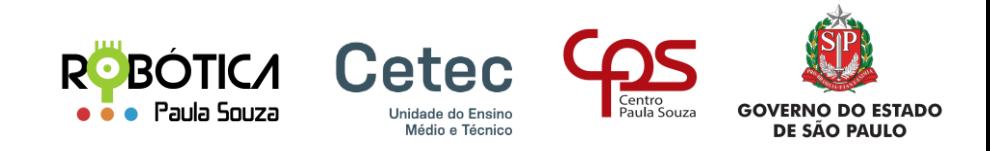

#### Evento onDeath()

O Evento onDeath() é o evento que verifica se acabou a partida para o nosso robô, se acabou ele envia uma mensagem:

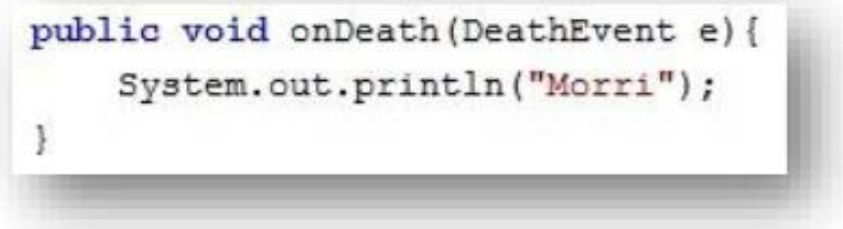

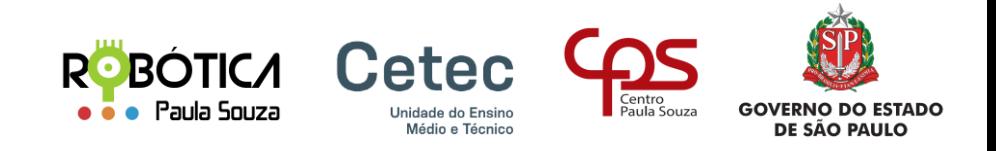

#### Evento onRobotDeath()

O Evento onRobotDeath() é o evento que verifica se algum concorrente morreu, se morreu ele envia uma mensagem:

```
public void onRobotDeath(RobotDeathEvent e) {
    System.out.println("Um concorrente meu morreu");
```
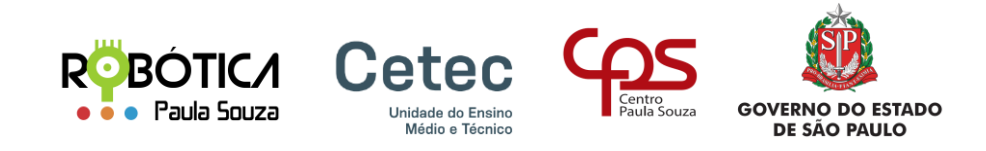

#### Evento onRoundEnded()

O Evento onRoundEnded() é o evento que verifica se o round acabou, se acabou ele envia uma mensagem:

public void onRoundEnded(RoundEndedEvent e) { System.out.println("O Round Acabou agora");

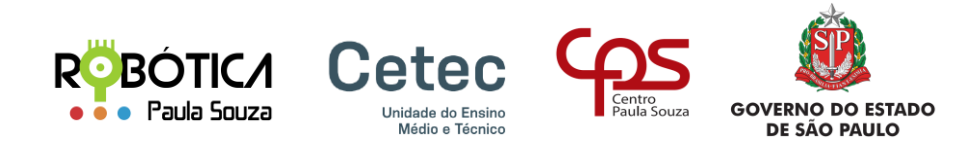

#### Evento on Win()

O Evento onWin() é o evento que verifica se o robô ganhou:

public void onWin(WinEvent e) { System.out.println("Ganhei");

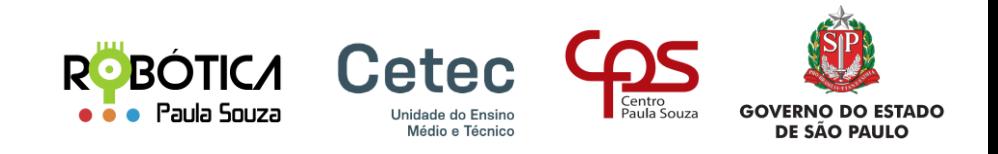

### Pontuação: Quem Vence?

Vitória: os robôs recebem pontos por vencerem uma batalha na arena.

Danos causados**:** os robôs recebem pontos por causar danos em outros robôs durante a batalha.

Sobrevivência: os robôs recebem pontos por sobreviverem até o final da batalha, mesmo que não tenham causado nenhum dano.

Estratégia: os robôs recebem pontos por terem uma estratégia eficaz na batalha, como evitar os ataques dos outros robôs ou buscar os pontos falhos dos adversários.

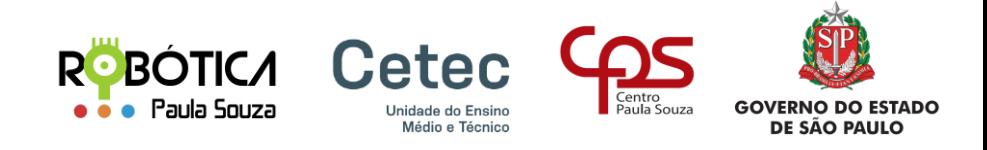

#### Bora Praticar!!!!

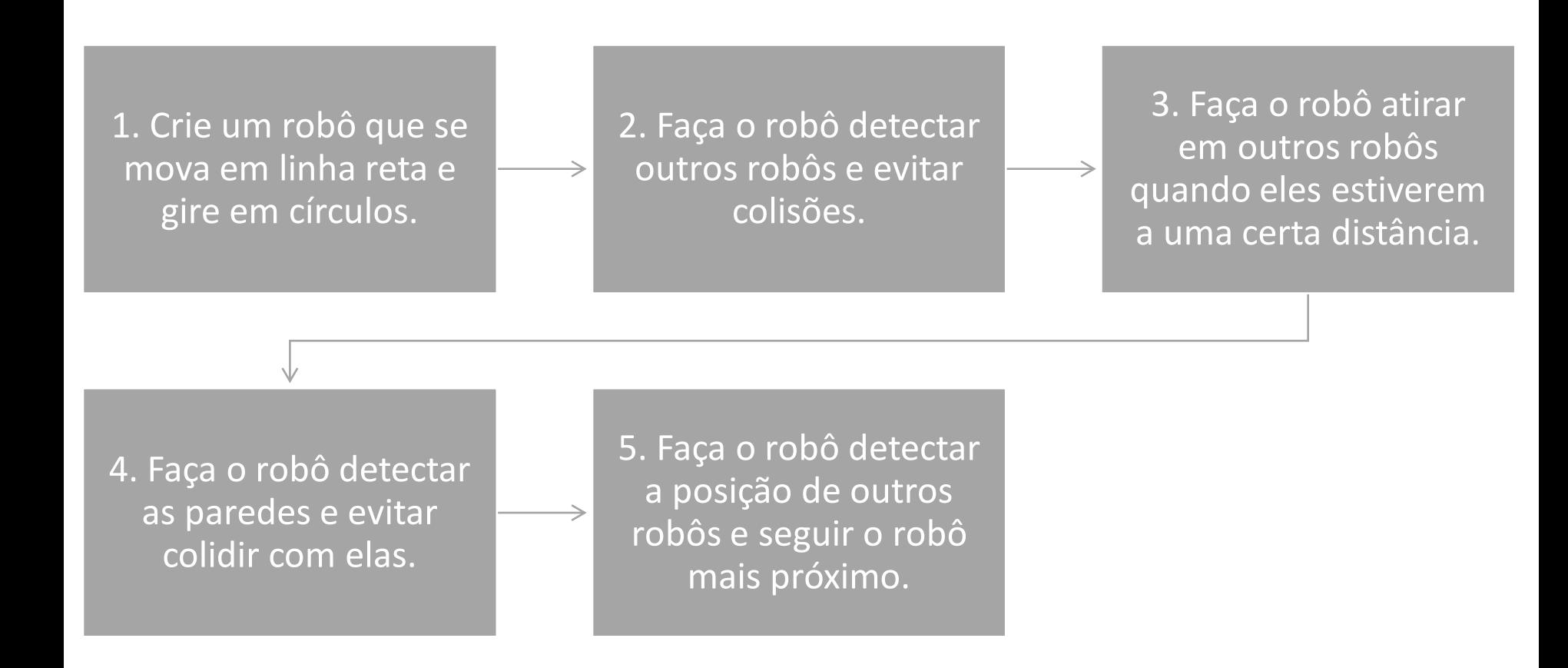

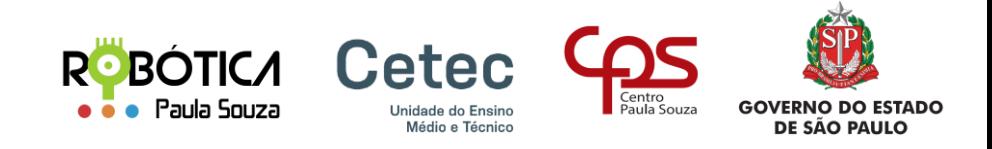

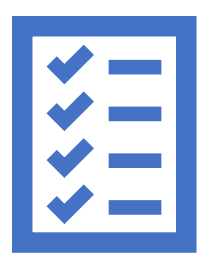

Inscrições:

Todas as informações referentes a inscrição da equipe (unidade, professor e alunos) estão disponíveis no site [www.robotica.cpscetec.com.br/robocode2023.](http://www.robotica.cpscetec.com.br/)

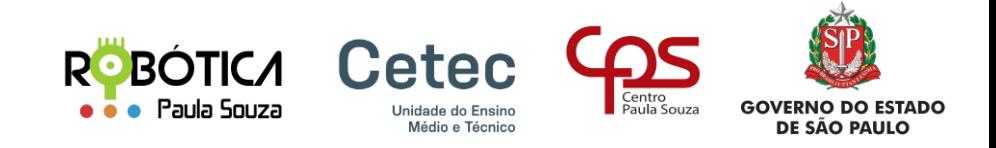

Fases do torneio:

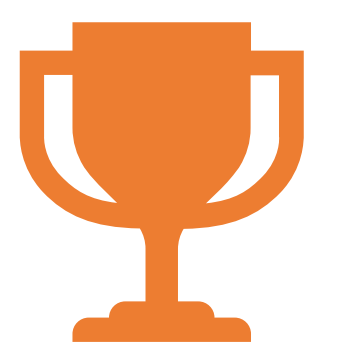

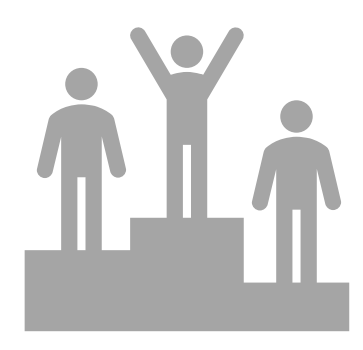

Torneio Local: Unidade 30/08/2023

Final: Live 20 a 22/09/2023

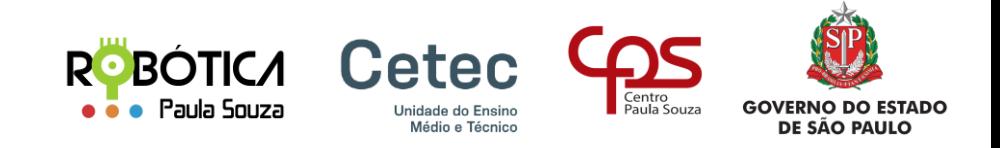

Formação das equipes

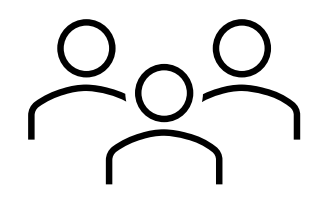

#### até 3 alunos por equipe

nome da equipe, que deverá ser o mesmo nome do robô (nome\_do\_robo.java)

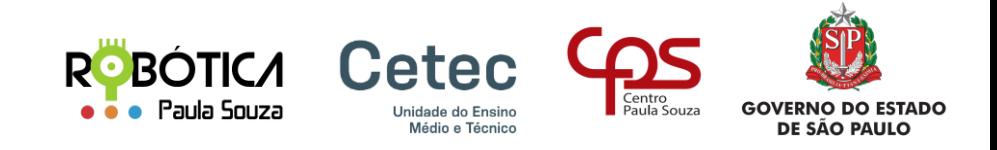

#### **Parte Técnica**

A implementação do Robô deve ser feita em um único arquivo **.java**.

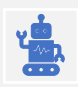

O **nome do robô**, deverá ser o mesmo **nome da equipe (***nome\_do\_robo.java***)**

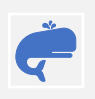

No início do código-fonte do robô, **deverá conter o nome da equipe e nome dos integrante**s, como comentário.

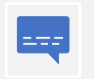

**Deverá obrigatoriamente constar trechos de comentários de forma clara e simples**, sobre a lógica aplicada para o desenvolvimento.

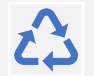

**Plagiar robôs** caracteriza desclassificação da equipe.

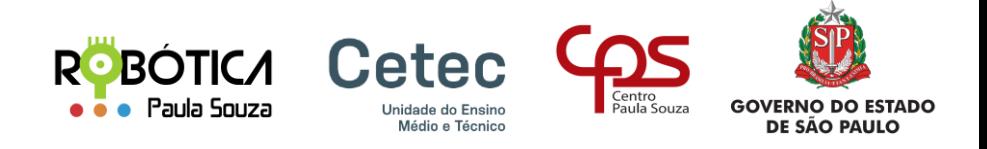

#### **Premiações:**

Na 1ª Fase, fica a critério da escola/professores, providenciar premiações para os 3 primeiros colocados.

Na 2ª Fase, os 3 primeiros colocados receberão certificados e brindes fornecidos por empresas apoiadoras da inciativa.

Todos os participantes inscritos (alunos e professores) com robôs submetidos e relatório de evidências da realização da 1ª fase, receberão o certificado de participação.

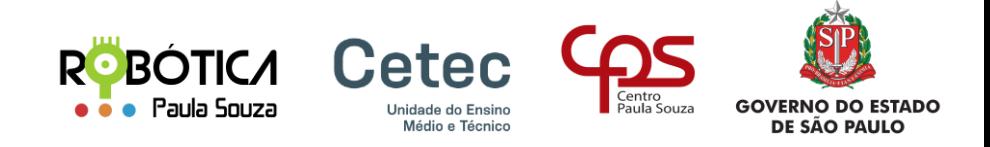

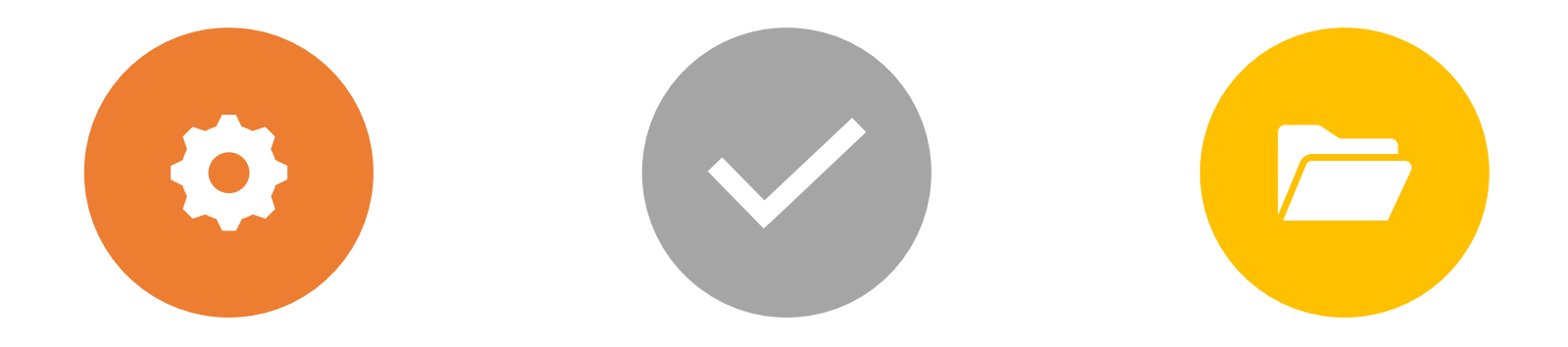

**CONFIGURAÇÃO DAS BATALHAS** 

- **- arena**
- **- 1x1**

**EVIDÊNCIAS DAS BATALHAS**

**SUBMETER ARQUIVOS**

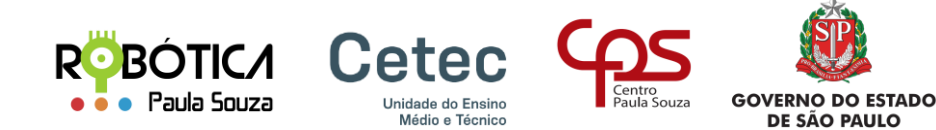

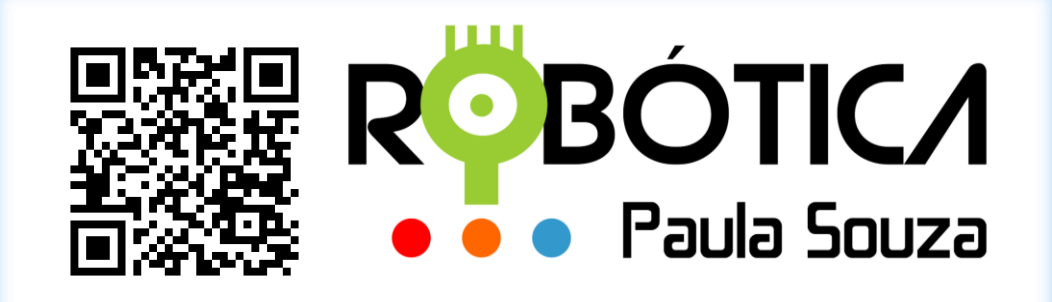

Equipe Robótica Paula Souza CETEC Capacitações Centro Paula Souza [www.cps.sp.gov.br](http://www.cps.sp.gov.br/) [www.robotica.cpscetec.com.br](http://www.robotica.cpscetec.com.br/) [robotica@cps.sp.gov.br](mailto:robotica@cps.sp.gov.br)

**Premiação**

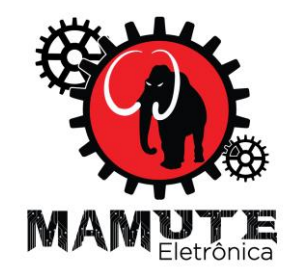